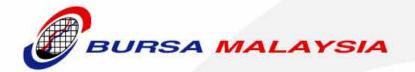

## **BURSA MALAYSIA DERIVATIVES BERHAD**

Date: 17 September 2010 Trading Participant Circular: 26/2010

AMENDMENTS TO THE RULES OF BURSA MALAYSIA DERIVATIVES BERHAD ("RULES OF BURSA DERIVATIVES") IN RELATION TO THE CHANGE OF TRADING PLATFORM FROM BURSA TRADE DERIVATIVES ("BTD") TO CME GLOBEX

#### 1. EFFECTIVE DATE OF THE RULE AMENDMENTS

- 1.1 Reference is made to Trading Participant Circular No.23/2010 dated 9 September 2010.
- 1.2 Kindly be informed that the rule amendments set out in the aforesaid circular will come into effect on 20 September 2010 ("Effective Date").

#### 2. TRADING PARTICIPANTS' MANUAL

- 2.1 There are changes to the Trading Participants' Manual issued vide Trading Participant Circular No.23/2010 dated 9 September 2010. Kindly note that sections 1.6, 13 and 15 have been added into the Trading Participants' Manual and the updated version is attached here as **Annexure 1**.
- 2.2 The Trading Participants' Manual comes into effect on the Effective Date.

#### 3. OFAC REQUIREMENTS

- 3.1 The Office of Foreign Assets Control ("OFAC") administers and enforces economic sanction programmes against certain countries and groups of individuals.
- 3.2 As a U.S. entity, the CME Group is prohibited from facilitating the matching of trades involving parties prohibited by OFAC ("OFAC Prohibited Parties") on CME Globex.
- In view of the above prohibition, any parties trading on CME Globex must not be OFAC Prohibited Parties. For this purpose Trading Participants must thus comply with the directives issued by the Exchange pursuant to Rule 603.1 of the Rules of Bursa Derivatives as set out in **Annexure 2 ("OFAC Directives")** which comes into effect on the Effective Date.
- 3.4 Non-compliance with the OFAC Directives is a breach of the Rules of Bursa Derivatives.

#### 4. DEALING WITH U.S. CLIENTS

Trading Participants must comply with the following requirements when dealing with U.S. Clients:

- 4.1 For Trading Participants who have not availed themselves of the Regulation 30,10 relief as issued vide Trading Participant Circular No.13/2010 dated 23 June 2010 and No.18/2010 dated 10 August 2010, the Trading Participants are not permitted to open trading accounts directly for U.S. Clients other than for U.S. brokers;
- 4.2 For Trading Participants who have availed themselves of the Regulation 30.10 relief, the Trading Participants can open trading accounts for both the U.S. Clients and the U.S. brokers directly;

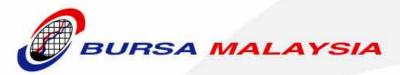

- 4.3 Trading Participants can only permit U.S. Clients including the U.S. brokers to trade in commodity-based contracts of Bursa Malaysia Derivatives Bhd ("the Exchange"). This is because U.S. Clients including the U.S. brokers are prohibited from trading in securities or securities-based products of the Exchange unless the Exchange has obtained the relevant approvals from the relevant U.S. regulators. Currently the Exchange has no such approvals in place; and
- 4.4 For U.S. Clients of the Trading Participants including U.S. brokers who are directly connected to trade on CME Globex, Trading Participants are not allowed to permit the above persons to trade in the Exchange's products via such direct connection. This is because under U.S. law the Exchange is required to get the relevant approvals from the relevant U.S. regulators to permit such direct connectivity for U.S. persons. Currently the Exchange has no such approvals in place.

#### 5. CONTACT DETAILS

5.1 In the event of any queries in relation to this circular kindly contact the following persons:

| Name                      | Contact Details                      |  |  |
|---------------------------|--------------------------------------|--|--|
| Rule amendments/ OFAC     |                                      |  |  |
| Yeow Chae Yin             | 03-20347079                          |  |  |
| Regulatory, Policy &      | yeowchaeyin@bursamalaysia.com        |  |  |
| Advisory                  |                                      |  |  |
| Pasupathy Velauthah       | 03-20347141                          |  |  |
| Intermediaries            | PasupathyVelauthah@bursamalaysia.com |  |  |
| Supervision               |                                      |  |  |
| Trading Participants' Man | ual                                  |  |  |
| Edmund Koh Yee Loong      | 03-20347200                          |  |  |
| Exchange Operations       | KohYeeLoong@bursamalaysia.com        |  |  |
|                           | J                                    |  |  |
| Siow Kiat Foei            | 03-20347213                          |  |  |
| Exchange Operations       | SiowKiatFoei@bursamalaysia.com       |  |  |
|                           |                                      |  |  |

Please be informed that this circular is available on Bursa Malaysia's website at: http://www.bursamalaysia.com/website/bm/regulation/rules/bursa\_rules/bm\_derivatives.html

REGULATION

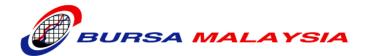

# BURSA MALAYSIA DERIVATIVES BHD (BMDB)

TRADING PARTICIPANTS' MANUAL

This document is the intellectual property of BURSA MALAYSIA. No part of the document is to be reproduced or transmitted in any form or by any means, electronic or mechanical, including photocopying, recording or any information storage and retrieval system, without permission in writing from HEAD, BMD Exchange Operations.

## **Version History**

| Version     | Date        | Author | Comments                                  |
|-------------|-------------|--------|-------------------------------------------|
| V 1.0       | 9 Aug 2010  | BMDB   | Initial Version                           |
| V 1.0       | 27 Aug 2010 | BMDB   | Updated # 6.6.3 Review of Trades – Price  |
|             |             |        | Adjustments and Cancellations             |
| V1.0        | 6 Sep 2010  | BMDB   | Inserted 15. Operator ID ("Tag 50 ID")    |
|             |             |        | Required for All BMD orders traded on     |
|             |             |        | CME Globex                                |
| V1.0        | 9 Sep 2010  | BMDB   | Update 1. Introduction – 1.6 TPs'         |
|             |             |        | compliance in relation to access.         |
|             |             |        | connectivity, specification or use of CME |
|             |             |        | Globex                                    |
| <u>V1.0</u> | 13 Sep 2010 | BMDB   | Updated 13. Messaging And Market          |
|             |             |        | Performance Protection Policy             |
|             |             |        |                                           |
|             |             |        |                                           |
|             |             |        |                                           |
|             |             |        |                                           |
|             |             |        |                                           |
|             |             |        |                                           |
|             |             |        |                                           |
|             |             |        |                                           |
|             |             |        |                                           |
|             |             |        |                                           |
|             |             |        |                                           |
|             |             |        |                                           |
|             |             |        |                                           |

#### Contents

#### 1. Introduction

#### 2. Orders

Futures and Options Order types Limit Orders Market-limit Orders Market Orders with Protection **Futures Order Types** Stop-limit Orders Stop Orders with Protection Options Order Types Cabinet Orders **Order Qualifiers** Day Good-Till-Cancelled (GTC) Good-Till-Date (GTD) Fill-and-Kill (FAK) Fill-or-Kill (FOK) **Display Quantity** Minimum Quantity **Additional Information** Stop Spike Logic GTC/GTD Outside Daily Price Limits Order Status

#### 3. Options and Options Spreads

**Options Naming Conventions Options Spreads Naming Conventions** CME Globex Exchange Recognized Spread CME Globex Unrecognized Spread Type Exchange Recognized Options Spread Construction **Options Spread Description** Calendar (Horizontal or Diagonal) Straddle Strangle Vertical Box Butterfly Conditional Curve Condor Double Horizontal Straddle Iron Condor Ratio 1x2 Ratio 1x3 Ratio 2x3 Strip Risk Reversal Straddle Strips Xmas Tree 3-Way Iron Butterfly (IB)

Jelly Roll (JR)

Guts (GT)

3-way: Straddle versus Call (3C) 3-way: Straddle versus Put (3P)

#### 4. Futures Spreads

Spread Type Compatibility
Futures Spread Construction
Futures Spread Description
Calendar (Horizontal or Diagonal)
Strip

#### 5. Indicative Opening Price (IOP) And First-In, First-Out (FIFO) Matching Algorithm

Calculating/ Determining the IOP

Stop Orders in IOP

**Determining Cumulative Quantity** 

Examining for IOP

Applying the Rules to Establish the Indicative Opening Price

Stops in IOP

Display Quantity Orders in IOP

First-In, First-Out (FIFO) Matching Algorithm

#### 6. Market Integrity Controls

Order Activity Restrictions

Daily Price (Trading) Limits

Price Banding

Price Banding with Market Limit orders

Price Banding with Stop orders

Price Band Variation (PBV)

Reserve Price Band Multiplier

**Futures Banding** 

**Options Banding** 

**Trade Cancellation** 

GCC Trade Cancellation Policy

No-Bust Range - Trade Cancellation

Review of Trades

**GCC Trade Cancellation** 

Stop Spike Logic

Market Is Open

Market Is Reserved

Market Reserved Activities

Market Reopens

e-Stop

**Trading Controls Settings** 

#### 7. Static Thresholds And Invalid Trade

- 8. Unplanned Holiday
- 9. Circuit Breaker
- 10. Market Emergency
- 11. Exchange Of Futures For Physical (EFP)
- 12. Trading Phases, Timing And Status

- 13. Messaging And Market Performance Protection Policy
- 14. Error Maker Liability Claim
- 15. Operator ID ("Tag 50 ID") Required For All BMD Orders Traded On CME Globex

## 1. Introduction

#### 1.1 Scope of Coverage

- 1.1.1 This manual provides Trading Participants with the following information relating to the operations of Bursa Malaysia Derivatives Berhad ("BMD / the Exchange") and pertinent procedures on dealing with the Exchange:
- 1.1.2 The guidelines and procedures in this manual are intended for general usage. Where exceptions are to be made, Trading Participants should exercise discretion and good judgment accordingly. In case of doubt, Trading Participants should check with the Derivatives-Exchange Operations Division of Bursa Malaysia Derivatives Berhad.

#### 1.2 Intended Audience

1.2.1 The primary audience of this manual is the Trading Participants of BMD who are involved in the related operational aspects of derivatives trading.

#### 1.3 Ownership and Custody of Manual

- 1.3.1 The owner of this manual is Bursa Malaysia Derivatives Berhad. This is a living document and subject to change from time to time. Bursa Malaysia Derivatives Berhad shall be responsible for incorporating into this manual, any changes or amendments in line with policy and procedures changes and distributing the updates to the relevant parties.
- 1.3.2 No part of this manual is to be reproduced or transmitted in any form or by any means, electronic or mechanical, including photocopying, recording or any information storage and retrieval system, without the permission in writing from the Head of Derivatives Exchange Operations, Bursa Malaysia Derivatives Berhad.

#### 1.4 Responsibility of the Recipient

1.4.1 Recipients of the copy of this manual shall have the responsibility for its safe custody and controlled disclosure to authorised staff only

#### 1.5 Customer Support

On 17<sup>th</sup> September 2009, Bursa Malaysia Derivatives Bhd (BMD) entered into the Globex Services Agreement (GSA) with the Chicago Mercantile Exchange Group (CME). The agreement is to host all existing BMD products on CME's Globex electronic trade execution system via an Application Services Provider (ASP) model. For customer support CME Globex Control Center is the contact point.

The Globex Control Center ("GCC") provides Globex customer support and problem management only to members, clearing members and customers designated by clearing members. In order to be eligible for GCC support, such persons must register with the GCC ("Registered Contacts"). The GCC provides customer support via a specified telephone number and during specified hours. GCC employees may not always be available to assist Registered Contacts. Persons other than Registered Contacts, including non-members with Globex access must contact their clearing members to make support requests.

For customer support and problem management Trading Participants are to call CME Globex Control Center (GCC) at telephone number:(603) 20523494 for Trade cancellation or Order status/cancellation and modification.

1.56 <u>Trading Participants' Compliance in relation to access, connectivity, specifications or use of CME Globex</u>

Trading Participants must ensure compliance with all requirements in relation to access, connectivity, specification or use of CME Globex as may be prescribed by the Exchange or CME whether via directives or otherwise and whether issued to the Trading Participants or to their agents as the case may be. Customer Support

## 2. Orders

This section describes the order types and qualifiers that are compatible with CME Globex.

| Order Types                   | Futures | Options |
|-------------------------------|---------|---------|
| Limit                         | X       | X       |
| Market Orders with Protection | Х       | Х       |
| Market-limit                  | X       | Х       |
| Stop-limit                    | Х       |         |
| Stop Orders with Protection   | Х       |         |
| Hidden Quantity               | Х       | X       |
| Minimum Quantity              | X       | X       |

## 2.1 Futures and Options Order Types

The following order types are supported by CME Globex for both futures and options:

- Limit Orders
- Market-limit Orders
- Market Orders with Protection

#### 2.1.1 Limit Orders

Limit orders allow the buyer to define the maximum purchase price for buying an instrument and the seller to define the minimum sale price for selling an instrument.

Any portion of the order that can be matched is immediately executed. Limit orders submitted for buying an instrument are executed at or below the limit price. Limit orders submitted for selling an instrument are executed at or above the limit price. A limit order remains on the book until the order is either executed, cancelled, or expires.

#### 2.1.2 Market-limit Orders

Market-limit orders are executed at the best price available in the market. If the market-limit order can only be partially filled, the order becomes a limit order and the remaining quantity remains on the order book at the specified limit price.

Example: Market-limit Order (Bid)

- 1. The client sends a New Order to CME Globex.
- Bid, FKLIZ8, Market-Limit.
- 2. CME Globex responds with an Execution Report Order Confirmation.
- 3. The market-limit order becomes a limit order at the best available market price (900).
- 4. CME Globex sends an Execution Report Partial Fill.
- 2-Lot @ 900
- 5. The remaining quantity rests on the book at 900.

#### 2.1.3 Market Orders with Protection

Market orders with protection are intended to avoid cascading market orders being filled at extreme prices. Market orders with protection are filled within a pre-defined range of prices referred to as the protected range. For bid orders, protection points are added to the current best offer price to calculate the protection price limit. For offer orders, protection points are subtracted from the current best bid price.

CME Globex matches the order at the best available price level without exceeding the protection price limit. If the entire order cannot be filled within the protected range immediately, the unfilled quantity remains in the order book as a limit order at the limit of the protected range. The protected range is 50% of the "no bust" ranges for products.

## 2.1.3.1 Example: Market Order with Protection Bid

The following example illustrates how the client interacts with CME Globex to process a market order with protection bid.

- 1. The client sends a Market Order to CME Globex.
- Bid, FKLIZ8, Market Order.
- Best Offer = 900 and Protection Points = 60.
- Protection Price Limit = 900 + 60 = 960.
- 2. CME Globex sends an Execution Report Partial Fill.

2-Lot @ 900

3. CME Globex sends an Execution Report - Partial Fill.

3-Lot @ 930

4. CME Globex sends an Execution Report - Partial Fill.

3-Lot @ 955

5. Next Best Offer = 967. This value exceeds the protection price limit. CME Globex places the remaining quantity on the order book at a protection price limit of 960.

#### 2.1.3.2 Example: Market Order with Protection Offer

The following example illustrates how the client interacts with CME Globex to process a market order with protection offer

- 1. The client sends a Market Order to CME Globex.
- Offer, FKLIZ8, Market Order.
- Best Bid = 900 and Protection Points = 60
- Protection Price Limit = 900 60 = 840
- 2. CME Globex sends an Execution Report Partial Fill.

Orders 2-Lot @ 900

3. CME sends an Execution Report - Partial Fill.

3-Lot @ 899

4. CME Globex sends an Execution Report - Partial Fill.

3-Lot @ 896

5. Next Best Bid = 830. This value is below the protection price limit. CME Globex places the remaining quantity on the order book at a protection price limit of 840.

## 2.2 Futures Order Types

The following order types are supported by CME Globex for futures only:

Stop-limit Orders

Stop Orders with Protection

#### 2.2.1 Stop-limit Orders

Stop-limit orders are activated when an order's trigger price is traded in the market. For a bid order, the trigger price must be higher than the last traded price. For a sell order, the trigger price must be lower than the last traded price. After the trigger price is traded in the market, the order enters the order book as a limit order at the order limit price. The limit price is the highest/lowest price at which the stop order can be filled. The order can be filled at all price levels between the trigger price and the limit price. If any quantity remains unfilled, it remains on the order book as a limit order at the limit price.

## 2.2.2 Stop Orders with Protection

Stop orders with protection are intended to avoid cascading stop orders being filled at extreme prices. A stop order with protection is activated when the market trades at the stop trigger price and can only be executed within the protection range limits. The order enters the order book as a limit order with the protection price limit equal to the trigger price plus or minus the pre-defined protection point range.

Protection point ranges are equal to 50% of the product's "no bust" range. For bid orders, protection points are added to the trigger price to calculate the protection price limit. For offer orders, protection points are subtracted from the trigger price.

CME Globex matches the order at all price levels between the trigger price and the protection price limit. If the order is not completely filled, the remaining quantity is placed in the order book at the protection price limit. Refer to "Stop Spike Logic" for more information.

#### 2.2.2.1 Example: Stop Order with Protection Bid

The following example illustrates how the client interacts with CME Globex to process a stop order with protection bid.

- 1. The client sends a Market Order to CME Globex.
- Bid, FKLIZ8, Stop Order, 900 Trigger Price
- 2. A trade occurs at the trigger price of 900. The order is activated and CME Globex responds with an Execution Report Order Confirmation (Notification that order was triggered).

  Orders
- Trigger Price = 900, Protection Points = 60
- Protection Price Limit = 900 + 60 = 960
- 3. CME Globex sends an Execution Report Partial Fill. 2-Lot @ 925
- 4. CME Globex sends an Execution Report Partial Fill.

3-Lot @ 930

5. CME Globex sends an Execution Report - Partial Fill.

3-Lot @ 955

6. Next Best Offer = 967. This value exceeds the protection price limit. CME Globex places the remaining quantity on the order book at a protection price limit of 960.

#### 2.2.2.2 Example: Stop Order with Protection Offer

The following example illustrates how the client interacts with CME Globex to process a stop order with protection offer.

- 1. The client sends a New Order to CME Globex.
- Offer, FKLIZ8, Stop Order (with protection), 900 Trigger Price
- 2. CME Globex responds with an Execution Report Order Confirmation.

- 3. A trade occurs at the trigger price of 900. The client's order is activated and CME Globex responds with an Execution Report Order Confirmation (Notification that order was triggered).
- Trigger Price = 900, Protection Points = 60
- Protection Price Limit = 900 60 = 840
- 4. CME Globex sends an Execution Report Partial Fill.

2-Lot @ 900

5. CME Globex sends an Execution Report - Partial Fill.

3-Lot @ 899

6. CME Globex sends an Execution Report - Partial Fill.

3-Lot @ 865

7. Next Best Bid = 830. This value is below the protection price limit. CME Globex places the remaining quantity on the order book at a protection price limit of 840.

## 2.3 Options Order Types

The following order type is supported by CME Globex for options only:

Cabinet Orders

#### 2.3.1 Cabinet Orders

CME Globex fully supports cabinet priced option orders. A cabinet is an option premium for an order that is submitted for deep out-of-the-money options contracts defined by Clearing as the lowest tradable price for the option. The cabinet order allows the user to enter an option order with a price that is less than the minimum price movement and have CME Globex recognize the price as valid.

Cabinet trades on CME Globex are executed at a price equal to zero for most CME Globex products. For equity and interest rate products, the minimum tick value (non-zero) is considered cabinet.

#### 2.4 Order Qualifiers

Order qualifiers establish the duration that the order is active. Order qualifiers are not related to price or volume modification.

CME Globex provides the trader with the following order qualifiers:

- Day
- Good-Till-Cancelled (GTC)
- Good-Till-Date (GTD)
- Fill-and-Kill (FAK)
- Fill-or-Kill (FOK)

### 2.4.1 Day

Day orders are intended to be active only during that trading day. Day orders automatically expire at the end of the day and do not carry over to the next trade date. CME Globex assumes that all orders are day orders unless otherwise specified.

#### 2.4.2 Good-Till-Cancelled (GTC)

GTC orders remain active in the order book until they are completely executed, cancelled or when the instrument expires.

#### 2.4.3 Good-Till-Date (GTD)

GTD orders remain active on the order book until they are completely executed, expire at the specified date, are cancelled, or when the instrument expires.

## 2.4.4 Fill-and-Kill (FAK)

FAK orders are immediately executed against resting orders. If the order cannot be fully filled, the remaining balance is cancelled. A minimum quantity can be specified. If the specified minimum quantity cannot be filled, the order is cancelled.

## 2.4.5 Fill-or-Kill (FOK)

FOK orders must be fully filled immediately or the entire order is cancelled. An FOK order is created by using the FAK qualifier and setting the minimum quantity to the original order quantity.

## 2.5 Display Quantity

The display quantity allows you to control the manner in which trades are reported in the market. Also referred to as "maximum show", the display quantity allows you to specify whether or not the entire quantity of an order is reported to the market. You can expose the order to the market gradually.

For example, a user may place an order with a quantity of 1000. If a display quantity value of 100 is submitted with the order, no more than 100 contracts are exposed to the market at any time. Each time 100 contracts are filled, the next 100 contract order is entered into the market as a new order.

## 2.6 Minimum Quantity

The user can specify a minimum quantity which must be executed for the order. The entire order quantity is displayed to the market.

The following rules apply to Minimum Quantity:

- If an order specifies a minimum quantity, then at least the minimum quantity must be filled immediately.
- If at least the minimum quantity cannot be filled, then the entire order is cancelled.
- If the minimum quantity or more is filled, then the remaining quantity is placed on the book.
- If an order has a minimum quantity equal to the total order quantity then the entire order fills immediately or it is cancelled.
- If an order does not specify a minimum quantity, then the order is treated as a regular order.

#### 2.7 Additional Information

See the topics below for additional information on orders.

## 2.7.1 Stop Spike Logic

In theory, cascading stop orders could cause the market to trade outside of predefined values (typically the same as the "no bust" ranges). Stop spike logic prevents such excessive price movements by introducing a momentary pause in matching. The affected instrument is placed in a "reserved" state. This momentary trading pause allows new orders to be entered and matched against the triggered stops in an algorithm similar to market opening.

Whenever a lead month futures instrument is placed in the reserved state, the options auto-reserve functionality automatically pauses matching in the associated options and options spreads markets. All resting mass quotes are cancelled when the auto-reserve functionality is initiated. This state is maintained for a few seconds after the futures contract has resumed trading. During the reserved period, customers can submit, modify and cancel orders. Mass quotes are rejected.

#### 2.7.2 GTC/GTD Outside Daily Price Limits

The GTC or GTD order cannot be filled outside the daily high/low price limit at any time.

#### 2.7.2.1 GTD or GTC Example:

- 1. A GTD or GTC order to buy 10 FKLIZ8 @ 1200 is entered on 10/9/2008.
- The daily price limits are 1000 minimum and 1500 maximum
- The GTD or GTC order is placed on the book

- 2. The market closes and reopens on 11/9/2008 with price limits of 800 for the minimum and 1300 for the maximum.
- 3. A sell order comes into the book to sell 10 FKLIZ8 @1200, which matches the buy order at 1200.
- 4. The order is filled at 1200, within the limits that were in place on 10/9/2008.

## 2.7.3 Conflicting Order Status

A person who believes he has received an incorrect order status or does not receive an appropriate status shall immediately notify the GCC. Additionally, such person shall take any necessary and appropriate market action to mitigate any potential losses arising from the incorrect order status or lack of appropriate order status immediately after the person knew or should have known that the order status information was incorrect or should have been received.

The Exchange may provide prior notification that an Exchange system, service or facility may produce such incorrect information and also provide notification of a means to obtain correct order status information from such system, service or facility.

In the event that the GCC and an Exchange system, service or facility provide conflicting information relating to an order status, a customer may only reasonably rely on the information received from the GCC.

## 3. Options and Options Spreads

Options provide financial flexibility to the investment community as another type of exchange-traded derivative product. An option on a futures contract provides the buyer the right, but not the obligation, to buy or sell an underlying futures contract at a specific price. The structure of an option offers the trader the ability to limit the risk taken.

All CME Group option spreads are user-defined on the CME Globex platform to minimize the amount of maintenance and time commitment required to download the Security Definition of all possible spreads.

A User-Defined Spread (UDS) is an option spread that CME Globex creates from a trader request that defines the spread legs and ratios. CME Globex receives the request and creates a tradable instrument that is disseminated to the entire market.

## 3.1 Options Naming Conventions

The naming conventions for CME options underlying contract instruments are constructed using the syntax of:

- Product Code
- Contract month/year
- Space
- Type of strike (C = Call; P = Put)
- Strike Price

For example, the March 2009 OKLI Option 1200 Call option contract is shown as, OKLIH9 C1200.

## 3.2 Options Spreads Naming Conventions

In the MDP FIX/FAST Security Definition (tag 35-MsgType=d) message, tag 107-SecurityDesc does not contain sufficient information to describe a CME Globex unrecognized option spread instrument. The display name of the options spread must be derived from the repeating group tags for each leg

## 3.3 CME Globex Exchange Recognized Spread Type

If the spread being requested by the user is identified as one of the CME Globex standard spread types, that specific spread instrument will be created and a notice of the spread's availability will be distributed to the entire market. This is referred to as a CME Globex exchange recognized spread type. A list of all CME Globex exchange recognized spread types are described in detail in this document.

## 3.4 CME Globex Unrecognized Spread Type

If the spread being requested by the user is not identified as one of the CME Globex standard spread types, the spread instrument will be created exactly as the user requested and a notice of the spread's availability will be distributed to the entire market. This is referred to as a Generic spread type.

The Generic (GN) spread type makes all CME Globex spread configurations available for all CME options.

This enables users to create option spread instruments with configurations not ordinarily supported for an option product.

Additionally, the user can create option instruments comprised of multiple spread types which is not supported with exchange-defined spreads. A combination could be created by joining the configurations of a Vertical option spread and Xtree option spread into a unique Generic spread.

Generic strategies can be defined up to 40 legs and also allows users to create delta neutral strategies.

Generic spread works in conjunction with covered User Defined Spreads and can be used for an outright option or option spread.

UDS functionality does not support intercommodity spreads.

## 3.5 Exchange Recognized Options Spread Construction Summary

CME Globex offers exchange recognized Options Spread Types as outlined in the table below.

Note: Not all of these pre-listed strategies are available to all product groups. Table 3.5 Spread Type Compatibility Summary

| Options               |           |                                                                                          |  |  |  |
|-----------------------|-----------|------------------------------------------------------------------------------------------|--|--|--|
| Strategy              | Type Code | Construction                                                                             |  |  |  |
| Calendar • Horizontal | НО        | Call Horizontal: Sell1callstrike1exp1 Buy1callstrike1exp2 Put Horizontal:                |  |  |  |
|                       |           | Sell1putstrike1exp1 Buy1putstrike1exp2                                                   |  |  |  |
| Calendar     Diagonal | DG        | Call buy1callstrike1exp1 sell1callstrike2exp2                                            |  |  |  |
|                       |           | Put<br>buy1 putstrike1exp1<br>sell1 putstrike2exp2                                       |  |  |  |
| Straddle              | ST        | Buy1callstrike1exp1 Buy1putstrike1exp1                                                   |  |  |  |
| Strangle              | SG        | Buy1putstrike1exp1<br>Buy1callstrike2exp1                                                |  |  |  |
| Vertical              | VT        | Call Buy1callstrike1exp1 Sell1callstrike2exp1 Put Buy1putstrike2exp1 Sell1putstrike1exp1 |  |  |  |
| Вох                   | BX        | Buy1callstrike1exp1 Sell1putstrike1exp1 Buy1putstrike2exp1 Sell1callstrike2exp1          |  |  |  |
| Butterfly             | ВО        | Call Buy1callstrike1exp1 Sell2callstrike2exp1 Buy1callstrike3exp1                        |  |  |  |
|                       |           | Put Buy1putstrike3exp1 Sell2putstrike2exp1 Buy1putstrike1exp1                            |  |  |  |
| Conditional<br>Curve  | CC        | Call Buy1callstrikeexp1instr1 Sell1callstrikeexp1instr2                                  |  |  |  |
|                       |           | Put                                                                                      |  |  |  |

|                        |    | Buy1putstrikeexp1 instr1 Sell1putstrikeexp1 instr2                                     |
|------------------------|----|----------------------------------------------------------------------------------------|
| Condor                 | СО | Call Buy1callstrike1exp1 Sell1callstrike2exp1 Sell1callstrike3exp1 Buy1callstrike4exp1 |
|                        |    | Put Buy1putstrike4exp1 Sell1putstrike3exp1 Sell1putstrike2exp1 Buy1putstrike1exp1      |
| Double 1               | DB | Call Buy1callstrike1exp1 Buy1callstrike2exp1                                           |
|                        |    | Put Buy1putstrike2exp1 Buy1putstrike1exp                                               |
| Horizontal<br>Straddle | HS | Buy1callstrike1exp2 Buy1putstrike1exp2 Sell1callstrike1exp1 Sell1putstrike1exp1        |
| Iron Condor            | IC | Sell1putstrike1exp1 Buy1putstrike2exp1 Buy1callstrike3exp1 Sell1callstrike4exp1        |
| Ratio 1x2              | 12 | Call Buy1callstrike1exp1 Sell2callstrike2exp1                                          |
|                        |    | Put Buy1putstrike2exp1 Sell2putstrike1exp1                                             |
| Ratio 1x3              | 13 | Call Buy1callstrike1exp1 Sell3callstrike2exp1                                          |
|                        |    | Put Buy1putstrike2exp1 Sell3putstrike1exp1                                             |
| Ratio 2x3              | 23 | Call Buy2callstrike1exp1 Sell3callstrike2exp1                                          |
|                        |    | Put                                                                                    |

| 1                     |                | D. v. On utatrilea O a : · · · 4                                                                                                    |
|-----------------------|----------------|----------------------------------------------------------------------------------------------------|
|                       |                | Buy2putstrike2exp1                                                                                                    |
|                       |                | Sell3putstrike1exp1                                                                                                    |
|                       |                |                                                                                                    |
| Strip                 | SR             | Call                                                                                                    |
| Strip                 | SIX            |                                                                                                    |
|                       |                | Buy1callstrike1exp1                                                                                                    |
|                       |                | Buy1callstrike1exp2                                                                                                    |
|                       |                | Buy1callstrike1exp3                                                                                                    |
|                       |                | Buy1callstrike1exp4                                                                                                    |
|                       |                | and the second second s |
|                       |                | Dut                                                                                                    |
|                       |                | Put                                                                                                    |
|                       |                | Buy1putstrike1exp1                                                                                                    |
|                       |                | Buy1putstrike1exp2                                                                                                    |
|                       |                | Buy1putstrike1exp3                                                                                                    |
|                       |                | Buy1putstrike1exp4                                                                                                    |
|                       |                | Buy Tputstrike Texp+                                                                                                    |
|                       |                |                                                                                                    |
| Risk Reversal         | RR             | Buy1callstrike2exp1                                                                                                    |
|                       |                | Sell1putstrike1or2exp1                                                                                                    |
|                       |                | Compatential Total Conf.                                                                                                    |
|                       |                |                                                                                                    |
| Straddle              | SS             | Buy1callstrike1exp1                                                                                                    |
| Strips                |                | Buy1putstrike1exp1                                                                                                    |
|                       |                | Buy1callstrike1exp2                                                                                                    |
|                       |                |                                                                                                    |
|                       |                | Buy1putstrike1exp2                                                                                                    |
|                       |                | Buy1callstrike1exp3                                                                                                    |
|                       |                | Buy1putstrike1exp3                                                                                                    |
|                       |                | Buy1callstrike1exp4                                                                                                    |
|                       |                |                                                                                                    |
|                       |                | Buy1putstrike1exp4                                                                                                    |
|                       |                |                                                                                                    |
| Xmas Tree             | XT             | Call                                                                                                    |
|                       |                | Buy1callstrike1exp1                                                                                                    |
|                       |                |                                                                                                    |
|                       |                | Sell1callstrike2exp1                                                                                                    |
|                       |                |                                                                                                    |
|                       |                | Sell1callstrike3exp1                                                                                                    |
|                       |                |                                                                                                    |
|                       |                | Sell1callstrike3exp1                                                                                                    |
|                       |                | Sell1callstrike3exp1 Put                                                                                                    |
|                       |                | Sell1callstrike3exp1  Put Buy1putstrike3exp1                                                                                                    |
|                       |                | Sell1callstrike3exp1  Put Buy1putstrike3exp1 Sell1putstrike2exp1                                                                                                    |
|                       |                | Sell1callstrike3exp1  Put Buy1putstrike3exp1                                                                                                    |
|                       |                | Sell1callstrike3exp1  Put Buy1putstrike3exp1 Sell1putstrike2exp1                                                                                                    |
| 3-Way                 | 3W             | Sell1callstrike3exp1  Put Buy1putstrike3exp1 Sell1putstrike2exp1 Sell1putstrike1exp1                                                                                                    |
| 3-Way                 | 3W             | Sell1callstrike3exp1  Put Buy1putstrike3exp1 Sell1putstrike2exp1 Sell1putstrike1exp1  Call                                                                                                    |
| 3-Way                 | 3W             | Sell1callstrike3exp1  Put Buy1putstrike3exp1 Sell1putstrike2exp1 Sell1putstrike1exp1  Call Buy1callstrike2exp1                                                                                                    |
| 3-Way                 | 3W             | Sell1callstrike3exp1  Put Buy1putstrike3exp1 Sell1putstrike2exp1 Sell1putstrike1exp1  Call Buy1callstrike2exp1 Sell1callstrike3exp1                                                                                                    |
| 3-Way                 | 3W             | Sell1callstrike3exp1  Put Buy1putstrike3exp1 Sell1putstrike2exp1 Sell1putstrike1exp1  Call Buy1callstrike2exp1                                                                                                    |
| 3-Way                 | 3W             | Sell1callstrike3exp1  Put Buy1putstrike3exp1 Sell1putstrike2exp1 Sell1putstrike1exp1  Call Buy1callstrike2exp1 Sell1callstrike3exp1                                                                                                    |
| 3-Way                 | 3W             | Put Buy1putstrike3exp1 Sell1putstrike2exp1 Sell1putstrike1exp1  Call Buy1callstrike2exp1 Sell1callstrike3exp1 Sell1putstrike1exp1                                                                                                    |
| 3-Way                 | 3W             | Sell1callstrike3exp1 Put Buy1putstrike3exp1 Sell1putstrike2exp1 Sell1putstrike1exp1  Call Buy1callstrike2exp1 Sell1callstrike3exp1 Sell1putstrike1exp1  Put                                                                                                    |
| 3-Way                 | 3W             | Sell1callstrike3exp1 Put Buy1putstrike3exp1 Sell1putstrike2exp1 Sell1putstrike1exp1  Call Buy1callstrike2exp1 Sell1callstrike3exp1 Sell1putstrike1exp1  Put Buy1putstrike2exp1                                                                                                    |
| 3-Way                 | 3W             | Sell1callstrike3exp1 Put Buy1putstrike3exp1 Sell1putstrike2exp1 Sell1putstrike1exp1  Call Buy1callstrike2exp1 Sell1callstrike3exp1 Sell1putstrike1exp1  Put Buy1putstrike2exp1 Sell1putstrike2exp1 Sell1putstrike2exp1                                                                                                    |
| 3-Way                 | 3W             | Sell1callstrike3exp1 Put Buy1putstrike3exp1 Sell1putstrike2exp1 Sell1putstrike1exp1  Call Buy1callstrike2exp1 Sell1callstrike3exp1 Sell1putstrike1exp1  Put Buy1putstrike2exp1                                                                                                    |
| 3-Way                 | 3W             | Sell1callstrike3exp1 Put Buy1putstrike3exp1 Sell1putstrike2exp1 Sell1putstrike1exp1  Call Buy1callstrike2exp1 Sell1callstrike3exp1 Sell1putstrike1exp1  Put Buy1putstrike2exp1 Sell1putstrike2exp1 Sell1putstrike2exp1                                                                                                    |
|                       |                | Put Buy1putstrike3exp1 Sell1putstrike2exp1 Sell1putstrike1exp1  Call Buy1callstrike2exp1 Sell1callstrike3exp1 Sell1putstrike1exp1  Put Buy1putstrike2exp1 Sell1putstrike2exp1 Sell1putstrike2exp1 Sell1putstrike3exp1 Sell1putstrike3exp1                                                                                                    |
| 3-Way  Iron Butterfly | 3W  IB (eye-B) | Put Buy1putstrike3exp1 Sell1putstrike2exp1 Sell1putstrike1exp1  Call Buy1callstrike2exp1 Sell1callstrike3exp1 Sell1putstrike1exp1  Put Buy1putstrike1exp1  Put Buy1putstrike2exp1 Sell1putstrike2exp1 Sell1putstrike3exp1 Sell1putstrike1exp1  Sell1putstrike1exp1                                                                                                    |
|                       |                | Sell1callstrike3exp1 Put Buy1putstrike3exp1 Sell1putstrike2exp1 Sell1putstrike1exp1  Call Buy1callstrike2exp1 Sell1callstrike3exp1 Sell1putstrike1exp1  Put Buy1putstrike2exp1 Sell1putstrike2exp1 Sell1putstrike3exp1 Sell1putstrike2exp1 Sell1putstrike2exp1 Sell1putstrike2exp1 Sell1putstrike3exp1                                                                                                    |
|                       |                | Put Buy1putstrike3exp1 Sell1putstrike2exp1 Sell1putstrike1exp1  Call Buy1callstrike2exp1 Sell1callstrike3exp1 Sell1putstrike1exp1  Put Buy1putstrike1exp1  Put Buy1putstrike2exp1 Sell1putstrike2exp1 Sell1putstrike3exp1 Sell1putstrike1exp1  Sell1putstrike1exp1                                                                                                    |
|                       |                | Put Buy1putstrike3exp1 Sell1putstrike2exp1 Sell1putstrike1exp1  Call Buy1callstrike2exp1 Sell1callstrike3exp1 Sell1putstrike1exp1  Put Buy1putstrike1exp1  Put Buy1putstrike2exp1 Sell1putstrike2exp1 Sell1putstrike2exp1 Sell1putstrike2exp1 Sell1putstrike2exp1 Buy1putstrike2exp1 Buy1callstrike2exp1 Buy1callstrike2exp1 Buy1callstrike2exp1 Buy1callstrike2exp1                                                                                                    |
|                       |                | Sell1callstrike3exp1 Put Buy1putstrike3exp1 Sell1putstrike2exp1 Sell1putstrike1exp1  Call Buy1callstrike2exp1 Sell1callstrike3exp1 Sell1putstrike1exp1  Put Buy1putstrike2exp1 Sell1putstrike2exp1 Sell1putstrike3exp1 Sell1putstrike2exp1 Sell1putstrike2exp1 Sell1putstrike2exp1 Sell1putstrike3exp1                                                                                                    |
| Iron Butterfly        | IB (eye-B)     | Put Buy1putstrike3exp1 Sell1putstrike2exp1 Sell1putstrike1exp1  Call Buy1callstrike2exp1 Sell1callstrike3exp1 Sell1putstrike1exp1  Put Buy1putstrike1exp1 Sell1putstrike1exp1 Sell1putstrike3exp1 Sell1putstrike2exp1 Sell1putstrike1exp1 Sell1callstrike3exp1                                                                                                    |
|                       |                | Put Buy1putstrike3exp1 Sell1putstrike2exp1 Sell1putstrike1exp1  Call Buy1callstrike2exp1 Sell1callstrike3exp1 Sell1putstrike1exp1  Put Buy1putstrike1exp1 Sell1putstrike1exp1 Sell1putstrike2exp1 Sell1putstrike2exp1 Sell1callstrike3exp1  Sell1callstrike3exp1  Buy1putstrike1exp1 Buy1putstrike2exp1 Buy1callstrike2exp1 Buy1callstrike3exp1  Buy                                                                                                    |
| Iron Butterfly        | IB (eye-B)     | Put Buy1putstrike3exp1 Sell1putstrike2exp1 Sell1putstrike1exp1  Call Buy1callstrike2exp1 Sell1callstrike3exp1 Sell1putstrike1exp1  Put Buy1putstrike1exp1 Sell1putstrike1exp1 Sell1putstrike3exp1 Sell1putstrike2exp1 Sell1putstrike1exp1 Sell1callstrike3exp1                                                                                                    |

|                                   |    | Buy1putstrike1exp1 Buy1callstrike2exp2 Sell1putstrike2exp2 Sell Buy1callstrike1exp1 Sell1putstrike1exp1 Sell1callstrike2exp2 Buy1putstrike2exp2 |
|-----------------------------------|----|----------------------------------------------------------------------------------------------------|
| Guts                              | GT | Buy1callstrike1exp1<br>Buy1putstrike2exp1                                                                                                    |
| 3-way: Straddle<br>versus<br>Call | 3C | Construction: Buy1callstrike1exp1 Buy1putstrike1exp1 Sell1callstrike(?)exp1                                                                     |
| 3-way: Straddle<br>versus<br>Put  | 3P | Buy1callstrike1exp1 Buy1putstrike1exp1 Sell1putstrike(?)exp1                                                                                    |

## 3.6 Options Spread Description

All strategies described in the text below are shown from the buyer's perspective.

## 3.6.1 Calendar (Horizontal or Diagonal)

A Horizontal (HO) option spread consists of buying a call (put) in one expiration month and selling a call (put) in another expiration month at the same strike. A Diagonal (DG) option spread consists of buying a call (put) in one expiration month and selling a call (put) in another expiration month at a different strike price.

#### 3.6.1.1 Horizontal

A horizontal (HO) option spread consists of buying a call (put) at a strike in the far month, and selling a call (put) at the same strike in the near month.

Spread ratio: (Buy 1: Sell 1)

#### **Call Horizontal**

Construction: Buy1callstrike1exp1 Sell1callstrike1exp2

Example: Call Horizontal

Buy 1 December 2008 OKLI 1260 Call and

Sell 1 July 2008 OKLI 1260 Call

Buy Call 1

#### **Put Horizontal**

Construction: Buy1putstrike1exp1 Sell1putstrike1exp2

Example: Put Horizontal

Buy 1 December 2008 OKLI 1260 Call and

Sell 1 July 2008 OKLI 1260 Call

#### **Buy Put 1**

#### 3.6.1.2 Diagonal

A Diagonal (DG) option spread consists of buying a call (put) in one expiration month and selling a call (put) in another expiration month at a different strike price.

A Diagonal (DG) UDS is a recognized UDS type in all CME Globex options markets.

Spread ratio: (Buy 1: Sell 1)

#### **Call Diagonal**

Construction: Buy1callstrike1exp1 Sell1callstrike2exp2

Example: Call Spread

Buy 1 December 2008 OKLI 1260 Call and

Sell 1 July 2008 OKLI 1280 Call

Buy Call 1

#### **Put Diagonal**

Construction: Buy1putstrike1exp1 Sell1putstrike2exp2

Example: Put Spread

Buy 1 December 2008 OKLI 1260 Put and

Sell 1 July 2008 OKLI 1280 Put

**Buy Put 1** 

#### 3.6.2 Straddle

A Straddle (ST) option spread consists of buying both a call and put option on the same contract, strike price and expiration date.

Spread ratio: (Buy 1: Buy 1)

Construction: Buy1callstrike1exp1 Buy1putstrike1exp1

Example: Buy the Straddle

Buy 1 December 2008 OKLI 1260 Call and Buy 1 December 2008 OKLI 1260 Put

Buy 1

#### 3.6.3 Strangle

A Strangle (SG) option spread consists of buying a put at a lower strike price and buying a call at a higher strike price within the same contract and expiration.

Spread ratio: (Buy 1: Buy1)

Construction: Buy1putstrike1exp1 Buy1callstrike2exp1

Example: Buy the Strangle

Buy 1 December 2008 OKLI 9800 Put and Buy 1 December 2008 OKLI 9900 Call

Buy 1

#### 3.6.4 Vertical

A Vertical (VT) option spread is made up of all calls or all puts and consists of buying a call at a strike price and selling a call at a higher strike price or buying a put at a strike price and selling a put at a lower strike price within the same contract and expiration date.

Spread ratio: (Buy 1: Sell 1)

#### **Call Vertical**

Construction: Buy1callstrike1exp1 Sell1callstrike2exp1

Example: Call Spread

Buy 1 December 2008 OKLI 1260 Call and Sell 1 December 2008 OKLI 1280 Call **Buy 1 Call** 

#### **Put Vertical**

Construction: Buy1putstrike2exp1 Sell1putstrike1exp1

Example: Put Spread

Buy 1 December 2008 OKLI 1280 Put and Sell 1 December 2008 OKLI 1260 Put

**Buy 1 Put** 

#### 3.6.5 Box

A Box (BX) option spread consists of buying the call and selling the put at the same lower strike price and buying the put and selling the call at the same higher strike all within the same contract and expiry month.

Spread ratio: ( Buy 1: Sell 1: Buy 1: Sell 1)

Construction: Buy1callstrike1exp1 Sell1putstrike1exp1 Buy1putstrike2exp1 Sell1callstrike2exp1

Example: Box

Buy 1 December OKLI 1200 Call, Sell 1 December OKLI 1200 Put, Buy 1 December OKLI 1300 Put, Sell 1 December OKLI 1300 Call

Buy 1

#### 3.6.6 Butterfly

A Butterfly (BO) option spread is constructed of all calls (Call Butterfly) or all puts (Put Butterfly). The Call Butterfly consists of buying a call, selling two calls at a higher strike price and buying a call at a still higherstrike price within the same contract and expiry month. The Put Butterfly consists of buying a put, selling two puts at a lower strike price and buying a put at a still lower strike price within the same contract and expiry month.

The Butterfly requires a specific symmetry in the strikes in that the difference between the strike prices is the same for all legs.

Spread ratio: (Buy 1: Sell 2: Buy 1)

#### **Call Butterfly**

Construction: Buy1callstrike1exp1 Sell2callstrike2exp1 Buy1callstrike3exp1

Example: Call Butterfly

Buy 1 December 2008 OKLI 1240 Call Sell 2 December 2008 OKLI 1260 Call Buy 1 December 2008 OKLI 1280 Call

**Buy Call 1** 

#### **Put Butterfly**

Construction: Buy1putstrike3exp1 Sell2putstrike2exp1 Buy1putstrike1exp1

Example: Put Butterfly

Buy 1 December 2008 OKLI 1280 Put Sell 2 December 2008 OKLI 1260 Put Sell 1 December 2008 OKLI 1240 Put

Buy Put 1

#### 3.6.8 Condor

A Condor (CO) option spread is constructed of all calls (Call Condor) or all puts (Put Condor).

The Call Condor consists of buying a call, selling one call at a higher strike price and selling a call at a still higher strike price, and buying a fourth call at a still higher strike price within the same contract and expiry month.

The Put Condor consists of buying a put at the highest strike price, selling one put at a lower strike price, selling a put at a still lower strike price, and buying a fourth put at an even lower strike price within the same contract and expiry month.

The Condor requires a specific symmetry in the strikes in that the difference between the strike prices is the same for all legs.

Spread ratio: (Buy 1: Sell 1: Sell 1: Buy 1)

#### **Call Condor**

Construction: Buy1callstrike1exp1 Sell1callstrike2exp1 Sell1callstrike3exp1Buy1callstrike4exp1

Example: Call Condor

Buy 1 December 2008 OKLI 1240 Call Sell 1 December 2008 OKLI 1260 Call Sell 1 December 2008 OKLI 1280 Call Buy 1 December 2008 OKLI 1300 Call

**Buy Call 1** 

#### **Put Condor**

Construction: Buy1putstrike4exp1 Sell1putstrike3exp1 Sell1putstrike2exp1Buy1putstrike1exp1

Example: Put Condor

Buy 1 December 2008 OKLI 1300 Put Sell 1 December 2008 OKLI 1280 Put Sell 1 December 2008 OKLI 12600 Put Buy 1 December 2008 OKLI 1240 Put

Buy Put 1

#### **3.6.9 Double**

A Double (DB) option spread is constructed of all calls (Call Double) or all puts (Put Double).

The Call Double consists of buying a call at a strike price and buying another call at a higher strike price within the same contract and expiry month.

The Put Double consists of buying a put at a strike price and buying another put at a lower strike price within the same contract and expiry month.

Spread ratio is (Buy 1: Buy 1)

#### **Call Double**

Construction: Buy1callstrike1exp1 Buy1callstrike2exp1

Example: Call Double

Buy 1 December 2008 OKLI 1260 Call Buy 1 December 2008 OKLI 1280 Call

Buy Call 1

#### **Put Double**

Construction: Buy1putstrike2exp1 Buy1putstrike1exp1

Example: Put Double

Buy 1 December 2008 OKLI 1280 Put Buy 1 December 2008 OKLI 1260 Put

Buy Put 1

#### 3.6.10 Horizontal Straddle

A Horizontal Straddle (HS) option spread consists of buying a straddle at one strike price in the deferred month and selling a straddle at the same or different strike in the near month.

More specifically, a Horizontal Straddle (HS) consists of buying a call and buying a put at the same strike price in the deferred month and selling a call and selling a put at the same lower strike price in the near month, all within the same contract and expiry month.

Spread ratio: (Buy 1: Buy 1: Sell 1: Sell 1)

Construction: Buy1callstrike1exp2 Buy1putstrike1exp2 Sell1callstrike1exp1 Sell1putstrike1exp1

Example: Horizontal Straddle

Buying 1 Sept 2008 OKLI 1260 Call, Buying 1 Sept 2008 OKLI 1260 Put Selling 1 June 2008 OKLI 1280 Call Selling 1 June 2008 OKLI 1280 Put

Buy 1

#### 3.6.11 Iron Condor

A Iron Condor (IC) option spread consists of buying a put spread and buying a call spread at higher strike prices. More specifically this consists of selling a put at one strike price, buying a put at a higher strike price, buying a call at a higher strike price, and selling a call at an even higher strike price, all within the same contract and expiration.

Spread ratio: (Sell 1: Buy 1: Buy 1: Sell 1)

Construction: Sell1putstrike1exp1 Buy1putstrike2exp1 Buy1callstrike3exp1 Sell1callstrike4exp1

Example: Put Spread

Sell 1 June 2008 OKLI 1240 Put, Buy 1 June 2008 OKLI 1260 Put, Buy 1 June 2008 OKLI 1280 Call, Sell 1 June 2008 OKLI 1300 Call.

**Buy 1 Put** 

#### 3.6.12 Ratio 1x2

A Ratio 1x2 (12) option spread is constructed of all calls (Call Ratio 1x2) or all puts (Put Ratio 1x2).

The Call Ratio 1x2 consists of buying a call and selling two calls at a higher strike price within the same contract and expiry month.

The Put Ratio 1x2 consists of buying a put at a strike price and selling two puts at a lower strike price within the same contract and expiry month.

Spread ratio is (Buy 1: Sell 2)

#### Call 1x2

Construction: Buy1callstrike1exp1 Sell2callstrike2exp1

Example: Call 1x2

Buy 1 March 2008 OKLI 1260 Call Sell 2 March 2008 OKLI 1280 Call

**Buy 1 Call** 

#### Put 1x2

Construction: Buy1putstrike2exp1 Buy1putstrike1exp1

Example: Put 1x2

Buy 1 March 2008 OKLI 1280 Put Sell 2 March 2008 OKLI 1260 Put

**Buy 1 Put** 

#### 3.6.13 Ratio 1x3

A Ratio 1x3 (13) option spread is constructed of all calls (Call Ratio 1x3) or all puts (Put Ratio 1x3).

The Call Ratio 1x3 consists of buying a call at one strike price and selling three calls at a higher strike price within the same contract and expiry month.

The Put Ratio 1x3 consists of buying a put at one strike price and selling three puts at a lower strike price within the same contract and expiry month.

Spread ratio: (Buy 1: Sell 3)

#### Call 1x3

Construction: Buy1callstrike1exp1 Sell3callstrike2exp1

Example: Call 1x3

Buying 1 March 2008 December OKLI 1200 Call Selling 3 March 2008 December OKLI 1300 Call

Buy 1 Call

#### Put 1x3

Construction: Buy1putstrike2exp1 Sell3putstrike1exp1

Example: Put 1x3

Buying 1 March 2008 December OKLI 1300 Put Selling 3 March 2008 December OKLI 1200 Put

**Buy 1 Put** 

#### 3.6.14 Ratio 2x3

A Ratio 2x3 (23) option spread is constructed of all calls (Call Ratio 2x3) or all puts (Put Ratio 2x3).

The Call Ratio 2x3 consists of buying two calls at one strike and selling three calls at a higher strike price within the same contract and expiry month.

The Put Ratio 2x3 consists of buying two puts at one strike price and selling three puts at a lower strike price within the same contract and expiry month.

Spread ratio: (Buy 2: Sell 3)

#### Call 2x3

Construction: Buy2callstrike1exp1 Sell3callstrike2exp1

Example: Call 2x3

Buy 2 March 2008 OKLI 1260 Call Sell 3 March 2008 OKLI 1280 Call

Buy 1 Call

#### Put 2x3

Construction: Buy2putstrike2exp1 Sell3putstrike1exp1

Example: Put 2x3

Buy 2 March 2008 OKLI 1280 Put Sell 3 March 2008 OKLI 1260 Put

**Buy 1 Put** 

#### 3.6.15 Strip

A Strip (SR) option spread is constructed of all calls (Call Strip) or all puts (Put Strip).

The Call Strip consists of buying calls within the same contract and strike price for each of four consecutive quarterly expiry months, resulting in a total of four (4) calls purchased.

The Put Strip consists of buying puts within the same contract and strike price for each of four consecutive quarterly expiry months, resulting in a total of four (4) puts purchased.

The Strip requires a specific symmetry in the expiry months in that the time difference between the expiry months is the same for all legs.

Spread ratio: (Buy 1: Buy 1: Buy 1: Buy 1)

#### Call

Construction: Buy1callstrike1exp1 Buy1callstrike1exp2 Buy1callstrike1exp3Buy1callstrike1exp4

Example: Call

Buy 1 June 2008 OKLI 1280 Call Buy 1 Sept 2008 OKLI 1280 Call Buy 1 Dec 2008 OKLI 1280 Call Buy 1 March 2009 OKLI 1280 Call

**Buy 1 Call** 

#### Put

Construction: Buy1putstrike1exp1 Buy1putstrike1exp2 Buy1putstrike1exp3Buy1putstrike1exp4

Example: Put

Buy 1 June 2008 OKLI 1280 Put Buy 1 Sept 2008 OKLI 1280 Put Buy 1 Dec 2008 OKLI 1280 Put Buy 1 March 2009 OKLI 1280 Put

**Buy 1 Put** 

#### 3.6.16 Risk Reversal

A Risk Reversal (RR) option spread consists of buying a call and selling a put option within the same contract and expiration month. The put component can be the same strike or a lower strike as the call option.

Spread ratio: (Buy 1: Sell 1)

Construction: Buy1callstrike2exp1 Sell1putstrike1or2exp1

Example: Risk Reversal

Buy 1 June 2008 OKLI 1280 Call Sell 1 June 2008 OKLI 1260 Put

Buy 1

## 3.6.17 Straddle Strips

A Straddle Strip (SS) option spread consists of buying a call and put within the same contract at the same strike price (Straddle) for each of four consecutive quarterly expiry months. This results in four (4) Straddles being purchased.

The Straddle Strip requires a specific symmetry in the expiry months in that the time difference between the expiry months is the same for all legs.

Spread ratio: (Buy 1: Buy 1: Buy 1: Buy 1)

Construction: Buy1callstrike1exp1 Buy1putstrike1exp1 Buy1callstrike1exp2 Buy1putstrike1exp2

Buy1callstrike1exp3 Buy1putstrike1exp3 Buy1callstrike1exp4 Buy1putstrike1exp4

Example: Call

Buy 1 June 2008 OKLI 1280 Call Buy 1 June 2008 OKLI 1280 Put Buy 1 Sept 2008 OKLI 1280 Call Buy 1 Sept 2008 OKLI 1280 Put

Buy 1 Dec 2008 OKLI 1280 Call Buy 1 Dec 2008 OKLI 1280 Put

Buy 1 March 2009 OKLI 1280 Call

Buy 1 March 2009 OKLI 1280 Put

**Buy Call 1 Buy Put 1** 

#### 3.6.18 Xmas Tree

An Xmas Tree (XT) option spread is constructed of all calls (Call Xmas Tree) or all puts (Put Xmas Tree).

The Call Xmas Tree consists of buying a call at one strike, selling a call at a higher strike and selling yet another call at a higher strike, all within the same contract and expiration month.

The Put Xmas Tree consists of buying a put at a higher strike and selling a put at a lower strike and selling yet another put at a still lower strike, all within the same contract and expiration month.

The Xmas Tree requires a specific symmetry in the strikes in that the difference between the strike prices is the same for all legs.

Spread ratio: (Buy 1: Sell 1: Sell 1)

#### **Call Xmas Tree**

Construction: Buy1callstrike1exp1 Sell1callstrike2exp1 Sell1callstrike3exp1

Example: Call Xmas Tree

Buy 1 June 2008 OKLI 1240 Call Sell 1 June 2008 OKLI 1260 Call Sell 1 June 2008 OKLI 1280 Call

**Buy Call 1** 

#### Put

Construction: Buy1putstrike3exp1 Sell1putstrike2exp1 Sell1putstrike1exp1

**Options and Options Spreads** 

Electronic Trading Concepts Version 1.7 Page 29

Example: Put

Buy 1 June 2008 OKLI 1280 Put Sell 1 June 2008 OKLI 1260 Put Sell 1 June 2008 OKLI 1240 Put

**Buy Put 1** 

## 3.6.19 3-Way

A 3-Way (3W) option spread is constructed of calls and puts on the same contract and expiry month with different strike prices.

A Call 3-way consists of buying the call for the middle strike price, selling the call for high strike price, and selling the put for the low strike price.

A Put 3-way consists of buying the put for middle strike price, selling the put for low strike price, and selling the call for the high strike price.

Spread ratio: (Buy 1: Sell 1: Sell 1)

#### Call

Construction: Buy1callstrike2exp1 Sell1callstrike3exp1 Sell1putstrike1exp1

Example: Call Spread

Buy 1 July 2008 OKLI 1280 Call Sell 1 July 2008 OKLI 1300 Call Sell 1 July 2008 OKLI 1260 Put

Buy Call 1

#### Put

Construction: Buy1putstrike2exp1 Sell1putstrike1exp1 Sell1callstrike3exp1

Example: Put Spread

Buy 1 July 2008 OKLI 1280 Put Sell 1 July 2008 OKLI 1260 Put Sell 1 July 2008 OKLI 1300 Call

**Buy Put 1** 

## 3.6.20 Iron Butterfly (IB)

An Iron Butterfly (IB) option spread consists of buying a Straddle and selling a Strangle in the same expiry month. The IB components are to sell a Put at a strike price, buy Put and Call at higher strike price, and sell a Call at an even higher strike price. The strike prices do not have to be consecutive and the gaps between strike prices do not have to be equal. **Spread ratio: (sell 1: buy 1: sell 1)** 

Construction: Sell1putstrike1exp1 Buy1putstrike2exp1 Buy1callstrike2exp1 Sell1callstrike3exp1

**Example: Iron Butterfly** 

Sell 1 March 2009 OKLI 1240 Put Buy1 March 2009 OKLI 1260 Put

Buy 1 March 2009 OKLI 1260 Call Sell 1 March 2009 OKLI 1280 Call

#### 3.6.21 Jelly Roll (JR)

A Jelly Roll (JR) option spread consists of buying (sell) a Reversal in one expiry month and selling (buy) the Reversal in another expiry month to produce a synthetic spread between both months.

A Jelly Roll involves Selling (buy) a Call, buying (sell) a Put at the same strike in the near month, and buying (sell) a Call, selling (buy) a Put at a different strike in the far month.

Spread ratio: (sell 1: buy 1: buy 1: sell 1)

#### **Buy Jelly Roll**

Construction: Sell1callstrike1exp1 Buy1putstrike1exp1 Buy1callstrike2exp2 Sell1putstrike2exp2

**Example: Buy Jelly Roll** 

Sell 1 Dec 2009 OKLI 1260 Call Buy 1 Dec 2009 OKLI 1260 Put

Buy 1 March 2010 OKLI options 1280 Call

Sell 1 March 2010 OKLI 1280 Put

#### Sell Jelly Roll

Construction: Buy1callstrike1exp1 Sell1putstrike1exp1 Sell1callstrike2exp2 Buy1putstrike2exp2

**Example: Sell Jelly Roll** 

Buy 1 Dec 2009 OKLI options 1260 Call Sell 1 Dec 2009 OKLI options 1260 Put Sell 1 March 2010 OKLI options 1280 Call Buy 1 March 2010 OKLI options 1280 Put

#### 3.6.22 Guts (GT)

A Guts (GT) option spread consists of buying a Call at a strike price and buying a Put at a higher strike price in the same expiry.

Spread ratio: (buy 1: buy 1)

Construction: Buy1callstrike1exp1 Buy1putstrike2exp1

**Example: Buy the Guts** 

Buy 1 December 2009 OKLI 1200 Call Buy 1 December 2009 OKLI 1220 Put

#### 3.6.23 3-way: Straddle versus Call (3C)

A 3-way: Straddle versus Call (3C) option spread consists of buying a Straddle and (versus) selling a Call in the same expiry month. The Straddle component consists of buying a Call and buying a Put in the same contract, expiration, and strike price. The opposing (versus) component is to sell a Call for the same contract and expiration but at a different strike price.

Spread ratio: (buy 1: buy 1: sell 1)

Construction: Buy1callstrike1exp1 Buy1putstrike1exp1 Sell1callstrike(?)exp1

Example: Buy the 3-way: Straddle versus Call

Buy 1 December 2009 OKLI 1200 Call Buy 1 December 2009 OKLI 1200 Put Sell 1 December 2009 OKLI 1220 Call

#### 3.6.24 3-way: Straddle versus Put (3P)

A 3-way: Straddle versus Call (3C) option spread consists of buying a Straddle and (versus) selling a Put in the same expiry month. The Straddle component consists of buying a Call and buying a Put in the same contract, expiration, and strike price. The opposing (versus) component is to sell a Put for the same contract and expiration but at a different strike price.

Spread ratio: (buy 1: buy 1: sell 1)

Construction: Buy1callstrike1exp1 Buy1putstrike1exp1 Sell1putstrike(?)exp1

Example: Buy the 3-way: Straddle versus Put

Buy 1 December 2009 OKLI 1280 Call Buy 1 December 2009 OKLI 1280 Put Sell 1 December 2009 OKLI 1260 Put

## 4. Futures Spreads

This section describes the futures spread types that are compatible with CME Globex.

A spread is an instrument composed of multiple futures or options contracts that are executed simultaneously when the spread is executed. In a futures spread, the goal is to profit from the change in the price difference between two futures contracts while hedging against risk.

A spread is one or more futures contracts and one or more offsetting futures contracts. Spreads allow you to take less risk than is available with outright futures positions. The amount of risk between two Intra-market futures positions is usually less than the risk in an outright futures position.

CME Globex provides pre-defined spreads that are separate from the order book of the outright markets.

All strategies are shown from the buyer's perspective.

#### **Leg Description**

For the purpose of this discussion, the term Leg1 refers to the first component of the spread as shown in the naming convention. Leg2 refers to the second component of the spread. Leg3 refers to the third component of the spread, and so on.

#### **Abbreviations**

EQ = Equity
FX = Foreign Exchange
AG = Agricultural
IR = Interest Rate
RT = Reduced Tick
Vol = Volatility
exp = expiry

## 4.1 Spread Type Compatibility

CME Globex offers the following Exchange-defined Futures Spread Types that are compatible with the following products:

Table 4.1 Spread Type Compatibility

| Futures  |              |    | CI | ИE |    |    |    | BMD |  |
|----------|--------------|----|----|----|----|----|----|-----|--|
| Strategy | Type<br>Code | EQ | FX | AG | IR | EQ | AG | IR  |  |
| Calendar |              |    |    |    |    |    |    |     |  |
| Standard | SP           |    |    | Х  | Х  | х  | х  | х   |  |
| Strip    | FS           | Х  | Х  | Х  |    |    |    | х   |  |

<sup>\* =</sup> GSCI equity supports FX strategy

## 4.2 Futures Spread Construction

The following table summarizes the construction of Futures Spreads.

**Table4. 3. Futures Spread Construction Summary** 

|   | Futuro  |
|---|---------|
|   | Futures |
| ı |         |
|   |         |

| Strategy              | Type<br>Code |                                     |                |
|-----------------------|--------------|-------------------------------------|----------------|
| Calendar              |              |                                     |                |
| Standard              | SP           | Buy1exp1 Sell1exp2                  | FCPOZ8-FCPOH9  |
| Strip<br>Month Expiry | FS           | Buy1exp1 Buy1exp2 Buy1exp3 Buy1exp4 | FKB3:FS 03M U8 |

## 4.3 Futures Spread Description

The following futures spread types are compatible with CME Globex.

## 4.3.1 Calendar (Horizontal or Diagonal)

A Calendar spread consists of 2 contracts within the same instrument group and with different maturity months. There are variations in Calendar spreads based on the product. Each Calendar spread variation is designated through the use of a different spread type code.

#### 4.3.1.1 Standard

Standard (SP) consists of 2 contracts within the same instrument group and with different maturity months.

Buy 1 calendar = buy 1 front month leg, and sell 1 back month leg (+1:-1 ratio).

Products: All Products

Construction: Buy1exp1 Sell1exp2

Example: Buy the Spread

Buy 1 December 2008 FKLI and

Sell 1 March 2009 FKLI

Instrument Code/Securitydesc: Buying 1 FKLIZ8-FKLIH9

Example: Sell the Spread

Sell 1 December 2008 FKLI and

Buy 1 March 2009 FKLI

Instrument Code/Securitydesc: Selling 1 FKLIZ8-FKLIH9

#### 4.3.4 Strip

Strip Spread (FS) is the simultaneous purchase (or sale) of futures positions in consecutive quarterly months. The average of the prices for the futures contracts bought (or sold) is the price level of the hedge. A four-month strip, for example, consists of an equal number of futures contracts for each of four consecutive quarterly contract months, also known as a calendar strip. The Strip Spread consists of 4 to 20 contracts within the same instrument group and with consecutive quarterly months.

29

Strips are constructed as buying a series of contracts simultaneously. Strips will tick in 1-tick increments.

Products: FKB3

Construction: Buy1exp1 Buy1exp2 Buy1exp3 Buy1exp4

Example: Buy the Strip

Buy 1 September 2008 FKB3 and Buy 1 December 2008 FKB3 and Buy 1 March 2009 FKB3

Buy 1 June 2009 FKB3

Instrument Code/Securitydesc: Buying 1 FKB3:FS 03M U8

Example: Sell the Strip

Sell 1 September 2008 FKB3 and Sell 1 December 2008 FKB3 and

Sell1 March 2009 FKB3 Sell 1 June 2009 FKB3

Instrument Code/Securitydesc: Selling 1 FKB3:FS 03M U8

## 5. Indicative Opening Price (IOP) and Matching Algorithm

The IOP (Indicative Opening Price) provides market participants with a probable price at which the market will open or re-open, given the current book and order activity.

The IOP is calculated by the trading engine during the Pre-Open and Reserve States based on the orders in the book. During these two states orders can be entered or modified, but no matching will occur. This can cause the order book to be locked or crossed which would produce an IOP.

Indicative opening details are published using the Market Data Incremental Refresh tag 35-MsgType=X Message, Book Update Data Block and Opening Data Block. These messages are used to inform users of updates to the book and the IOP.

The Market Data Incremental Refresh tag 35-MsgType=X Message, Opening Data Block carries the IOP and is published during the Pre-open State and Reserve State. The Market Data Incremental Refresh tag 35-MsgType=X Message, Opening Data Block is sent when:

- A new order is entered that changes the IOP
- A book update changes the IOP

The Market Data Incremental Refresh tag 35-MsgType=X Message, Book Update Data Block is published to inform users of the first five limit prices available in the order book. It is sent when:

- An inbound order or modification changes the prices or quantities of the top 5 bid or ask price levels.
- A cancel removes orders from the top 5 bid or ask price levels

Tag 346-NumberOf Orders included in the IOP shows only the Displayed (booked) quantity on the Market Data Incremental Refresh tag 35-MsgType=X Message, Book Update Data Block even though the IOP was calculated using the entire order size for the Display Quantity Order.

The order quantities and the contract quantities for elected Stop Orders with the highest price (if they are buy Stops) or the lowest price (if they are sell Stops) are shown on the Market Data Incremental Refresh tag 35-MsgType=X Message (only 1 Stop order is shown regardless of how many Stops were elected by the IOP)

IOPs are only calculated for outright futures, futures spreads, option spreads, and options series.

## 5.1 Calculating/ Determining the IOP

CME Globex follows a specific set of rules to determine the IOP:

Rule 1: Determine the maximum matching quantity at a price level

Rule 2: Determine the minimum non-matching quantity

Rule 3: Determine the highest price if non-matching quantity is on the buy side for all prices

Rule 4: Determine the lowest price if non-matching quantity is on the sell side for all prices

Rule 5: Determine the closest price to the settlement price (reference price)

Rules are applied in a hierarchy from Rule 1 through Rule 5. The IOP is determined by whichever rule best applies to the order book at that moment.

## 5.1.1 Stop Orders in IOP

After an IOP is calculated the Stop book is scanned for Stops that would be elected by the IOP. All Stops that would be elected by the IOP are added to the limit book and the IOP is recalculated.

#### 5.1.2 Determining Cumulative Quantity

The IOP is established by determining which price will match the most contracts based on the current mix of bids and offers available in the order book. CME Globex examines all prices where Bids and Offers overlap. The Bid and Offer quantity available at each price in the overlapped price level is listed and the cumulative quantity total of all bids and offers is determined at each price.

Bid cumulative quantity is determined by summing the bid quantity at each price, starting from the highest price and cumulating down to the lowest price level. Offer cumulative quantity is determined by summing the offer quantity at each price, starting from the lowest price and cumulating up to the highest price level.

#### Table 5.1.2 Cumulative Quantity Process

#### **Cumulative Total of Bids and Offers**

| Cumulative<br>Sum of<br>Bids | Bid<br>Quantity | Price | Ask<br>Quantity | Cumulative Sum of Offers |
|------------------------------|-----------------|-------|-----------------|--------------------------|
| 10                           | 10              | 51    | 30              | 357                      |
| 30                           | 20              | 50    | 100             | 327                      |
| 60                           | 30              | 49    | 1               | 227                      |
| 100                          | 40              | 48    | 25              | 226                      |
| 150                          | 50              | 47    | 1               | 201                      |
| 220                          | 70              | 46    | 100             | 200                      |
| 320                          | 100             | 45    | 90              | 100                      |
| 321                          | 1               | 44    | 4               | 10                       |
| 351                          | 30              | 43    | 6               | 6                        |

## 5.1.3 Examining for IOP

Once the cumulative quantities available at each price are established, each price can be examined to determine where the most contracts can be matched.

The reasoning behind this comparison is that at each price level, all cumulative bids can be matched at that price or better and all cumulative offers can be matched at that price or better.

For example, if a match is executed at price level 43, bids at 44 through 51 could also potentially be matched. The opposite is true for offers. If a match is executed at price level 51, offers at 50 through 43 could also potentially be matched.

- At price level 48, there are 100 cumulative bid contracts available and 226 cumulative offer contracts available. A match at price 48 would execute 100 leaving a quantity of 126 offer contracts remaining on the book at the moment of the market opening.
- At price level 47, there are 150 cumulative bid contracts available and 201 cumulative offer contracts available. At price level 47, the result would be 150 contracts executed.
- At price level 46, there are 220 cumulative bid contracts available and 200 cumulative offer contracts available. At price level 46, the result would be 200 contracts executed.
- At price level 45, there are 320 cumulative bid contracts available and 100 cumulative offer contracts available. At price level 45, the result would be 100 contracts executed.

The IOP would be price level 46 where the maximum quantity of 200 contracts could be matched

## 5.1.4 Applying the Rules to Establish the Indicative Opening Price

Rule1: Determine the maximum matching quantity at a price level.

**Table 5.1.4a Maximum Matching Quantity** 

|                                                   | Cumulative Total of Bids and Offers |  |  |  |  |  |  |
|---------------------------------------------------|-------------------------------------|--|--|--|--|--|--|
| Cumulative Bid Price Ask Cumulative Sum of Offers |                                     |  |  |  |  |  |  |

| Sum of<br>Bids | Quantity |    | Quantity |     |
|----------------|----------|----|----------|-----|
| 10             | 10       | 51 | 30       | 357 |
| 30             | 20       | 50 | 100      | 327 |
| 60             | 30       | 49 | 1        | 227 |
| 100            | 40       | 48 | 25       | 226 |
| 150            | 50       | 47 | 1        | 201 |
| 220            | 70       | 46 | 100      | 200 |
| 320            | 100      | 45 | 90       | 100 |
| 321            | 1        | 44 | 4        | 10  |
| 351            | 30       | 43 | 6        | 6   |

Note: Executed Quantity = 200

The largest cumulative quantity of bids and offers that can be executed is at the price level of 46. The 200 offer contracts can be matched with the 220 Bid contracts available providing the greatest number of contracts matched of 200. So, the IOP is 46.

If rule 1 does not produce an IOP then include rule 2

Rule 2: Determine the minimum non-matching quantity.

**Table 5.1.4b Minimum Non-Matching Quantity** 

| Cumulative Total of Bids and Offers |                 |       |                 |                          |
|-------------------------------------|-----------------|-------|-----------------|--------------------------|
| Cumulative<br>Sum of<br>Bids        | Bid<br>Quantity | Price | Ask<br>Quantity | Cumulative Sum of Offers |
| 10                                  | 10              | 51    | 30              | 306                      |
| 30                                  | 20              | 50    | 100             | 276                      |
| 60                                  | 30              | 49    | 1               | 176                      |
| 100                                 | 40              | 48    | 25              | 175                      |
| 150                                 | 50              | 47    | 0               | 150                      |
| 180                                 | 30              | 46    | 50              | 150                      |

|   | 280 | 100 | 45 | 90 | 100 |
|---|-----|-----|----|----|-----|
|   |     |     |    |    |     |
| Ī | 281 | 1   | 44 | 4  | 10  |
|   |     |     |    |    |     |
| Ī | 311 | 30  | 43 | 6  | 6   |
|   |     |     |    |    |     |

## Note: Executed Quantity = 150

At price levels of 46 and 47 there is a tie for the number of contracts that can match, 150 at each price level. At price level 47, the non-matching quantity is 0 (150 Bid - 150 offer = 0). At price level 46, the nonmatching quantity is 30 (180 Bid - 150 offer = 30). So, the Indicative Opening Price is 47, where there is the least number of unmatched contracts.

If rules 1 and 2 do not produce an IOP, then include rule 3.

Rule 3: Determine the highest price if the non-matching quantity is on the buy side for all prices.

**Table 5.1.4c Highest Price** 

| Cumulative Total of Bids and Offers |                 |       |                 |                          |
|-------------------------------------|-----------------|-------|-----------------|--------------------------|
| Cumulative<br>Sum of<br>Bids        | Bid<br>Quantity | Price | Ask<br>Quantity | Cumulative Sum of Offers |
| 10                                  | 10              | 51    | 30              | 306                      |
| 30                                  | 20              | 50    | 100             | 276                      |
| 60                                  | 30              | 49    | 1               | 176                      |
| 100                                 | 40              | 48    | 25              | 175                      |
| 180                                 | 50              | 47    | 0               | 150                      |
| 180                                 | 30              | 46    | 50              | 150                      |
| 280                                 | 100             | 45    | 90              | 100                      |
| 281                                 | 1               | 44    | 4               | 10                       |
| 311                                 | 30              | 43    | 6               | 6                        |

Note: Executed Quantity = 150

At price level 47, the largest cumulative quantity of Bids is 180. The largest cumulative quantity of offers is 150. The number of contracts that can match at price 47 is 150 contracts. The remaining non-matching Bid contracts = 30 (180 Bid - 150 offer = 30).

At price level 46, the largest cumulative quantity value of Bids is 180. The largest cumulative quantity of offers is 150. The number of contracts that can match at price 46 is 150 contracts. The remaining nonmatching Bid contracts = 30 (180 Bid - 150 offer = 30).

The Indicative Opening Price is 47, which is the highest price where the unmatched contracts are Bid contracts.

Rule 4: Determine the lowest price if the non-matching quantity is on the sell side for all prices.

**Table 5.1.4d Lowest Price** 

|                              | Cur             | nulative To | tal of Bids an  | d Offers                 |
|------------------------------|-----------------|-------------|-----------------|--------------------------|
| Cumulative<br>Sum of<br>Bids | Bid<br>Quantity | Price       | Ask<br>Quantity | Cumulative Sum of Offers |
| 10                           | 10              | 51          | 30              | 306                      |
| 30                           | 20              | 50          | 100             | 276                      |
| 60                           | 30              | 49          | 1               | 176                      |
| 100                          | 40              | 48          | 25              | 175                      |
| 110                          | 10              | 47          | 0               | 150                      |
| 110                          | 0               | 46          | 50              | 150                      |
| 130                          | 20              | 45          | 90              | 100                      |
| 160                          | 30              | 44          | 4               | 10                       |
| 190                          | 30              | 43          | 6               | 6                        |

## Note: Executed Quantity = 110

At price level 47, the largest cumulative quantity of Bids is 110. The largest cumulative quantity value of offers is 150. The number of contracts that can match at price 47 is 110 contracts. The remaining nonmatching quantity is 40 (150 offer - 110 Bid = 40).

At price level 46, the largest cumulative quantity value of Bids is 110. The largest cumulative quantity value of offers is 150. The number of contracts that can match at price 47 is 110 contracts. The remaining non-matching quantity is 40 (150 offer - 110 Bid = 40).

The Indicative Opening Price is 46, which is the lowest price where the unmatched contracts are Offer contracts. If rule 3 and 4 have a tie then include rule 5.

Rule 5: Determine the closest price to the settlement price (reference price).

Table 5.1.4e Closest Price to the Settlement Price (Reference Price)

|                              | Cui             | mulative To | tal of Bids an  | d Offers                 |
|------------------------------|-----------------|-------------|-----------------|--------------------------|
| Cumulative<br>Sum of<br>Bids | Bid<br>Quantity | Price       | Ask<br>Quantity | Cumulative Sum of Offers |
| 50                           | 50              | 51          | 30              | 280                      |
| 70                           | 20              | 50          | 100             | 250                      |
| 150                          | 80              | 49          | 0               | 150                      |
| 150                          | 0               | 48          | 0               | 150                      |
| 150                          | 0               | 47          | 0               | 150                      |
| 150                          | 0               | 46          | 0               | 150                      |
| 150                          | 0               | 45          | 70              | 150                      |
| 150                          | 0               | 44          | 60              | 80                       |
| 150                          | 0               | 43          | 20              | 20                       |

Note: Executed Quantity = 150

Settlement Price (Reference Price) = 46

At price levels 45 through 49, matches can occur at the calculated maximum number of 150 contracts. Each price level shows accumulated totals of 150 Bids and 150 Offers which when matched results in zero remaining contracts. IOP is the price closest to settlement

## 5.1.5 Stops in IOP

After an IOP price is calculated, the Stop Order book is scanned to determine if the IOP elects any Stop Orders. If the IOP would elect Stop Orders then recalculate the IOP including the quantities at the limit price of the Stop Orders that would be elected (this process continues until no other Stop Orders are elected by an IOP).

## 5.1.6 Display Quantity Orders in IOP

If a Display Quantity order is on the book while the IOP is being calculated then the entire order size (not just the displayed (booked) quantity) is included in the calculation.

## **5.1.7 First-In, First-Out (FIFO) Matching Algorithm** BMD is adopting the CME Globex FIFO matching algorithm.

The FIFO algorithm (F) fills orders on a strict price and time priority; the first order at a price level is the first order matched.

Orders lose their priority and get re-queued if users:

- Increase the quantity
- Change the price
- Change the account number

## 6. Market Integrity Controls

CME Globex employs several mechanisms to ensure market integrity and the ability for the market to maintain soundness and adherence to the CME Group Exchange trading policies. These market controls include:

- Order Activity Restrictions
- Daily Price Limits
- Price Banding
- Trade Cancellation Policy
- Stop Spike Logic

## **6.1 Order Activity Restrictions**

Order activities are restricted to specific market states.

| States    | Order Entry | Order Modify | Order Cancel |
|-----------|-------------|--------------|--------------|
| Pre-open  | Х           | X            | Х            |
| No Cancel | X           |              |              |
| Pause     |             |              | X            |
| Reserve   | X           | Х            | Х            |
| Close     |             |              |              |

## 6.2 Daily Price (Trading) Limits

Daily price limits are applicable for trading in FKLI, FCPO, FPKO and FUPO products in BMD. For further details refer to chapter 7. Static Thresholds and Invalid Trade.

## 6.3 Price Banding

To ensure a fair and orderly market, CME Globex has also instituted a price banding mechanism where all incoming electronic orders are subject to price verification and all orders with clearly erroneous prices are rejected. Price banding on the CME Globex platform is designed to mitigate the impact of erroneous order entries.

An overly aggressive erroneous order, such as limit bids at prices well above the market or limit offers at prices well below the market, can trigger a sequence of market-moving trades that require subsequent cancellations.

CME Globex uses one mechanism for futures price banding and another mechanism for options price banding. Price banding is applied to each CME Globex product individually.

Price banding represents a function of CME Globex which is applied to examine price-based orders before acceptance on the system. Specifically, banding is Globex logic which scans price-based orders, rejecting any buy orders above the "CME Last Price" PLUS a fixed band value or, any sell orders below the CME Last Price MINUS a fixed band value. The Last Price is determined by the last transaction, or the best bid or best offer through the last transaction. Alternatively, the Last Price can be determined by the Settlement Price, if no other prices are available.

*Note:* In implied markets, the Last Price can be determined by the implied better bid or implied better offer. Banding does not prevent traders from entering bids below the market or entering offers above the market.

It does not restrict how far below or above the market a trader may wish to trade. Banding does not hinder the market's depth in any way. Price Banding only prevents a trader from bidding or offering at prices that appear to be unrealistic and potentially damaging to the marketplace.

Price Banding will not "lock-up" the market in the event of a rapid decline or advance in prices. The price band is based on the last traded price or the best bid or offer. As such, the band is moved by the action of entering bids or offers beyond the most recent last traded price or the best bid or offer.

Although banding does not prevent order entry, for products with price limits or circuit breakers, order entry may be prevented by the price limits or circuit breakers which take precedence over price banding.

## 6.3.1 Price Banding with Market Limit orders

Banding does not affect market orders so the price banding logic will not prevent the entry of market orders. A market order only has the potential to match the market price to the best bid or offer in the book but not beyond.

To illustrate this point, consider the entry of a 100-lot market limit order to buy when the book is configured as shown below.

| Bid Quantity | Price  | Offer Quantity |
|--------------|--------|----------------|
|              | 150.75 | 300            |
|              | 150.50 | 100            |
|              | 150.25 | 50             |
|              | 150.00 | 25             |
| 35           | 149.75 |                |
| 60           | 149.25 |                |
| 75           | 149.00 |                |
| 25           | 148.75 |                |

The immediate effect of the 100-lot market limit order to buy is that the order will be filled for 25 contracts at a price of 150.00. The unfilled 75 buy orders are converted by the trading host into a 75-lot limit bid at 150.00. As such, a market buy or sell order does not push the book past the current best bid or offer, respectively.

Banding will protect for the conversion of market orders into limit orders outside of the host at prices that would run through the book. An order under those conditions would be rejected.

## 6.3.2 Price Banding with Stop orders

Stop orders are processed relative to the price banding parameters. If the buy (sell) price is farther from the trigger price than the banding parameter then the order is rejected. Therefore, for all accepted Stop orders, if the stop price is hit, the limit order will be at a price within the band.

## 6.3.3 Price Band Variation (PBV)

Based on the market state and trading activity, a Price Band Variation (PBV) will be applied above and below the contract's reported reference price to establish the Price Band Variation Range (PBVR). The PBV is a static value that varies by product. It is symmetrically applied at both the upside (for bids) and downside (for offers) levels with each price change and enforced during the trading session.

If market conditions dictate a wider price band, for example, in a volatile market where prices are fluctuating rapidly, CME Group may elect to temporarily relax or suspend the price banding restriction. In addition to the PBVR, Daily Trading Limits may be in effect for certain products. Daily Trading Limits are always given priority over PBVR in rejecting orders with erroneous prices. PBVR are monitored throughout the day by the CME Globex Control Center (GCC) and may be adjusted if necessary.

It is important to note that the Daily Trading Limits always take precedence over PBVR in rejecting orders with erroneous prices. Price bands are monitored throughout the day by the CME Globex Control Center (GCC) and are adjusted when necessary.

## 6.3.4 Reserve Price Band Multiplier

When a non-implied Lead Month and/or Secondary Month futures instrument transitions into the Reserved State, the price band values are expanded by a predefined Reserve Price Band Multiplier.

The Reserve Price Band Multiplier expands the default Price Band by a positive whole number multiplier (e.g., 2x or 3x) during the Reserved State, to allow Limit and Stop order entry from the non-biased Buy or Sell side of the market. Allowing Limit and Stop order entry supports the creation of an Indicative Opening Price (IOP) at a fair market value level, thus supporting a more accurate reopening.

## 6.4 Futures Banding

With each price change the PBVR is recalculated and the new range is applied. The CME Globex platform rejects all bids and offers outside the PBVR. Applying the PBV to a reference price determines the PBVR.

The reference price used depends on the market state and trading activity:

- The contract's Settlement Price will serve as the PBVR reference price during the Pre-Open and the Pre-Open/No-Cancel period, until the Indicative Opening Price (IOP) is calculated.
- Once an IOP is established, the IOP becomes the PBVR reference price.
- During the continuous trading, the CME Globex Last Price serves as the reference price for the PBVR
- If a contract has transitioned to continuous trading with no IOP or CME Globex Last Price being established, then the Settlement Price will continue to serve as the PBVR reference price until a CME Globex Last Price is established.
- In the event of a market emergency where a market is placed in a non-trading mode after continuous trading has begun, then the IOP will serve as the PBVR reference price during the non-regular Pre- Open and the Pre-Open/ No-Cancel Period. If no IOP is available, then the CME Globex Last Price will serve as the PBVR reference price.

The PBVR adjusts dynamically as the CME Globex Last Price changes for a given product.

Example: PBVR Adjustment

- Assume: PBV for an index product is 100.00 index points
- CME Globex Last Price for the product is 3000.00
- PBVR would span from 2900.00 to 3100.00

All bids above 3100.00 and all offers below 2900.00 would be rejected by the CME Globex matching engine. If a CME Globex Last Price of 3010.00 is established, the PBVR is dynamically adjusted to span from 2910.00 to 3110.00

## 6.5 Options Banding

Price Banding for options markets requires specific considerations.

Although a series of options on a particular futures contract may trade frequently, any single specific strike price option may not trade or even be quoted regularly. The price of the underlying futures contract may change substantially relative to the option's CME Last Price, causing the market value of a formerly out-ofthe-money option to increase substantially while the PBVR is locked in place.

The CME Last Price on a specific option is an unrepresentative reference price. In addition, options with different strikes require different price band widths. PBVRs for "out-of-the-money" options should be narrower than those for "in-the-money" options to reflect the differences in the extent to which bids and offers departing from their fair market value may be considered erroneous.

For these reasons, CME Group has instituted enhanced options price banding, a dynamic price banding system, for selected options and options spreads traded on the CME Globex platform.

Enhanced Options price banding is identical to futures price banding, with the following modifications.

Based on market conditions, the reference price is set to either the:

- Last Price of the option or spread
- Theoretical Options Price (TOP), based on well established options pricing algorithms
- Last Price in combination with the TOP, if practical.

The width of the price bands is determined by one either a Fixed PBV for the entire option series, identical to the price banding for futures practice or a Dynamic PBV based on the delta of the option, as estimated by the TOP calculation or a Dynamic PBV based on a percentage of the TOP, where the percentage is based on the delta of the option.

## 6.6 Trade Cancellation 6.6.1 GCC Trade Cancellation Policy

Trade prices which occur within the No Cancellation Range, as determined by BMD, will generally not be cancelled or adjusted. The only exception to this rule is when BMD determines that allowing a trade to stand as executed may have a material, adverse effect on the integrity of the market.

BMD may review a trade based on its analysis of market conditions or a request for review by a CME Globex user. A request for review must be made as soon as possible, but will generally not be considered **if more than eight minutes have passed** since the trade occurred. BMD also has the authority, but not the obligation, to review trades reported more than one hour following execution if it determines that the trade price was egregiously out of line with fair value.

A party responsible for an order(s) which results in a trade price adjustment or a trade cancellation may be liable for actual losses incurred by affected parties pursuant to the criteria outlined in BMD Rule 707.2. Cancellation of a Trade Or Price Adjustment. For further details please refer to Chapter 14 Error Maker Liability Claim

## 6.6.2 No-Cancellation Range - Trade Cancellation

BMD Trade Cancellation policy is applied to balance the adverse effects on market integrity of executing trades and publishing trade information inconsistent with prevailing market conditions. The intent is to preserve legitimate expectations that executed transactions will not be cancelled.

A No-Cancellation range is established for each BMD Product available on CME Globex.

Trade prices that occur within the no-cancellation range, as determined by the BMD, will not generally be cancelled or adjusted. The only exception to this rule is if the BMD determines that not cancelling or adjusting a trade within the no-cancellation range will have a material, adverse effect on the market.

The Exchange's trade cancellation policy authorizes the Globex Control Center (GCC) to adjust trade prices or cancel (bust) trades when such action is necessary to mitigate market disrupting events caused by the improper or erroneous use of the electronic trading system or by system defects.

The decision of BMD shall be final.

The No Cancellation Range is specified in the table:

| Contracts                                              | Ticks         | Price                                                                                                    |
|--------------------------------------------------------|---------------|----------------------------------------------------------------------------------------------------|
| Kuala Lumpur Composite Index<br>Options (OKLI)         | +/- 250 ticks | 1-(i) The last traded price on the same Business Day before the execution of the                                                                                                    |
| US Dollar Denominated Crude<br>Palm Oil Futures (FUPO) | +/- 120 ticks | erroneous trade.  1-(ii) If there are no trades on that Business Day prior to the execution of the                                                                                                    |
| All other Contracts                                    | +/- 100 ticks | erroneous trade, then the Best Buy Price or the Best Sale Price available before the execution of the erroneous trade.  2.(iii) If there is no Best Buy Price or Best Sale Price, then the 'Daily Settlement Price' as referred to in the Clearing House Rules before the execution erroneous trade.  3.(iv) Where the Exchange is of the opinion that the price |

| stated in the foregoing is not reflective of the value of a Contract at any given time, then the theoretical value of the Contract based on the cost of carry methodology at the point of execution of the erroneous trade. |
|----------------------------------------------------------------------------------------------------|
|                                                                                                    |

## 6.6.3 Review of Trades

The GCC may review a trade based on its analysis of market conditions or a request for review by a user of the electronic trading system. A request for review must be made within eight minutes of the execution of the trade. The GCC shall promptly determine whether the trade will be subject to review and upon deciding to review a trade, the GCC will promptly issue an alert indicating that the trade is under review.

In the case of illiquid contracts, the GCC may initiate a review up to one hour after the execution of the trade, and has the authority, but not the obligation, to review trades reported more than one hour following execution if it determines that the trade price was egregiously out of line with fair value.

In the absence of a timely request for review, during volatile market conditions, upon the release of significant news, or in any other circumstance in which the GCC deems it to be appropriate, the GCC may determine, in its sole discretion, that a trade shall not be subject to review.

#### **Price Adjustments and Cancellations**

Upon making a determination that a trade will be subject to review, the GCC will first determine whether the trade price is within the No Cancellation Range. In applying the No Cancellation Range, the GCC shall determine the fair value market price for that contract at the time the trade under review occurred. The GCC may consider any relevant information, including, but not limited to, the last trade price in the contract or a better bid or offer price on the electronic trading system, a more recent price in a different contract month, the price of the same or related contract established in another venue or another market, the market conditions at the time of the trade, the theoretical value of an option based on the most recent implied volatility and responses to a Request for Quote (RFQ).

#### 1. Trade Price Inside the No Cancellation Range

If the GCC determines that the price of the trade is inside the No Cancellation Range, the GCC will issue an alert indicating that the trade shall stand.

#### 2. Trade Price Outside the No Cancellation Range

#### a. Futures Contracts

If the GCC determines that a trade price is outside the No Cancellation Range for a futures contract (including futures spreads), the trade price shall be adjusted to a price that equals the fair value market price for that contract at the time the trade under review occurred, plus or minus the No Cancellation Range or the trade shall be cancelled. The GCC will issue an alert regarding its decision.

## b. Option Contracts

If the GCC determines that a trade price is outside the applicable No Cancellation Range for an option contract, the trade shall be cancelled or trade price shall be adjusted. In the case of a buy (sell) error, the price will be adjusted to the determined ask (bid) price plus (minus) the No Bust Range. The GCC will issue an alert regarding its decision.

Cancelled trade prices and any prices that have been adjusted shall be cancelled in the Exchange's official record of time and sales. Trades that are price adjusted shall be inserted in the time and sales record at the adjusted trade price.

## 6.6.4 GCC Trade Cancellation

If CME Globex Control Center (GCC) cancels a trade, the client application receives an Execution Report containing the following information:

- Order status is set to 'H' for trade cancelled
- Execution Type is set to 'H' for trade cancelled
- Execution Reference ID containing the Trade Number for the trade being cancelled; the Trade Number as originally contained in the Execution ID of the trade being cancelled. The Execution Reference ID in the trade cancellation notice identifies the specific cancelled trade.
- Last Shares value is set to the quantity of the trade that is being cancelled

Prior to a trade cancellation, each client involved in the trade has already received an Execution Report - Fill containing an identifier for the Execution report and information on when the order was accepted.

The characters following "TN" in the Execution ID are called the Trade Number. This number is used to identify the trade.

#### **Schedule of Administrative Fees**

When GCC cancels or price adjusts a trade, the party responsible for entering the order into the electronic trading system that gave rise to the trade cancellation or price adjustment shall pay an administrative fee to the Exchange in the amount of USD500 for each such occurrence. If the party is not deemed a Member and fails to pay the fee, the clearing member through which the trade was placed shall be responsible for payment of the fee.

## 6.7 Stop Spike Logic

In highly volatile markets, the market bid and ask can have significant price changes. These price swings can result from market conditions, but can also be generated as a result of cascading stop price orders.

Cascading Stop Orders is a condition triggered by a spike in the market prices that triggers stop orders which in turn causes the market to trigger still other stop orders and inappropriately moving the market.

Stop Spike Logic is designed to prevent excessive, improper price movements.

The stop price logic detects market movement due to the triggering, election, and trading of stop price orders. When this situation causes a secondary condition where the market triggers and trades additional stop price orders at extreme market prices the Stop Spike Logic is engaged. A typical situation would be when initial triggered stops would cause the market to trade outside predefined values (typically the same as the No-Bust Ranges).

The method that is used by the Stop Spike Logic is to introduce a momentary pause in matching using the Reserved State. This momentary pause allows new orders to be entered and matched against the triggered stops in an algorithm similar to market opening.

Allowing the user community this momentary opportunity to enter, modify or cancel orders in this situation provides the ability to re-establish the proper market prices. The Instrument Status (MG) message is used to communicate the instrument status during the stop price logic process.

The following examples describe the stop price logic process and the use of the Instrument Status (MG) message:

## 6.7.1 Market Is Open

When a stop price order is triggered and enters the market at the limit price, the stop price logic is activated.

The execution price generated by the stop price order is compared against the last traded price plus/minus the product no-bust range. If the execution price is within the range, normal stop processing occurs and market remains open.

## 6.7.2 Market Is Reserved

If the execution price is outside the product no-bust range, the instrument is placed in reserved state for a predetermined amount of time. An Instrument Status (MG) message is generated.

Note: When the market is in a reserved state, any external event-such as market close or manual market intervention will cause the market to transition from the reserved state and proceed with processing of the external event.

## 6.7.3 Market Reserved Activities

While the market is in a reserved state:

- A timer is activated that determines the length of time the market will be in reserved state. Time may vary.
- A counter is activated that counts the number of times the IOP (Indicative Opening Price) verification will be performed.
- An expanded price range is determined for verification of the IOP value.
- Once the timer expires, verification is performed on the current IOP. If the IOP is inside the new expanded no-bust range, the market reopens. The IOP is communicated via the Theoretical Opening Price Message (M8).

## 6.7.4 Market Reopens

The Instrument Status (MG) message is generated.

If the IOP is outside the new expanded range, the instrument remains in the reserved state for another time interval and the IOP verification is performed again. This process continues until either the market is adjusted within the IOP range or the predefined maximum number of iterations has been performed.

## 6.8 e-Stop

e-Stop functionality halts CME Globex options markets, cancels all resting quotes, and is synchronized with Stop Price logic for CME Globex futures markets. In the event a Stop Spike occurs in a given CME Globex futures market due to the triggering of Stop Price orders, e-Stop will halt markets in the corresponding options and options spread markets.

While the options market is in the Pause state, clients can cancel resting orders. No other actions are allowed. During the 'Pause' state CME Globex cancels all options quotes. Once the futures Stop Spike event has been resolved, the options market transitions from 'Pause' to 'Open' with no indicative opening price; price discovery occurs via market maker quote submission.

## 6.9 Trading Controls Settings

The Trading Controls Settings are as below.

|      | Maximum<br>Quantity | Banding      | Protection<br>Points | Stop Spike range | No Bust Range |
|------|---------------------|--------------|----------------------|------------------|---------------|
| FKLI | 500                 | +/- 80 ticks | +/- 40 ticks         | +/- 100 ticks    | +/- 100 ticks |
| FCPO | 500                 | +/- 80 ticks | +/- 40 ticks         | +/- 100 ticks    | +/- 100 ticks |
| FPKO | 500                 | +/- 80 ticks | +/- 40 ticks         | +/- 100 ticks    | +/- 100 ticks |

| FUPO     | 500 | +/- 96 ticks | +/- 48 ticks | +/- 120 ticks | +/- 120 ticks |
|----------|-----|--------------|--------------|---------------|---------------|
| FKB3     | 500 | +/- 80 ticks | +/- 40 ticks | +/- 100 ticks | +/- 100 ticks |
| FMG3/5/A | 500 | +/- 80 ticks | +/- 40 ticks | +/- 100 ticks | +/- 100 ticks |

## 7. Static Thresholds

### 7.1 STATIC PRICE THRESHOLDS

The Exchange shall enforce Static Price Thresholds i.e. Daily Price Limits for FBM KLCI Index Futures contract (FKLI); Palm Kernel Oil Futures contract (FPKO); MYR denominated Crude Palm Oil Futures contract (FCPO), USD denominated Crude Palm Oil Futures contract (FUPO) and any other products that may be introduced subsequently as it deems appropriate.

Accordingly, the Exchange may stipulate the maximum price ('upper limit') and the minimum price ('lower limit') at which an order in respect of a contract may be entered.

No orders of a contract shall be entered above the upper limit or below the lower limit defined by the Exchange during the trading day.

The Exchange may from time to time change the upper limit and/or the lower limit of the contract according to the individual product contract's specification.

## 7.2 BUSINESS RULES – SCHEDULE 6 (FKLI)

In the first trading session of the day (from 08:15 hours to 12:45 hours), there shall be a Price Limit for the respective contract months of 20% (or a percentage as determined by the Exchange from time to time) in either direction from the previous Business Day's Daily Settlement Price.

In the second trading session of the day (from 14:00 hours to 17:15 hours), there shall be a Price Limit for the respective contract months of 20% (or a percentage as determined by the Exchange from time to time) in either direction from the same day first trading session's last traded price.

There shall be no price limit for the spot month contract. For the second month contract, there shall be no price limit in the last five trading days of the month.

## 7.3. BUSINESS RULES - SCHEDULE 20 (FPKO)

When the settlement prices for the first three (3) quoted months (excluding the current month) at the closing for that day are at limit, then the following expanding limit schedule shall apply to all quoted months (excluding the current month).

First Day = RM100; Second Day = RM150; Third Day = RM200.

Refer to Business Rules - Schedule 20 for for details

## 7.4 BUSINESS RULES – SCHEDULE 13 (FCPO) and SCHEDULE 13A (FUPO)

## PRICE LIMITS

With the exception of trades in the current delivery month, trades for future delivery of Crude Palm Oil in any month, shall not be made, during any one Business Day, at prices varying more than 10% above or below the settlement prices of the preceding Business Day ("the 10% Limit") except as provided in this Rule.

When the 10% Limit is triggered for any quoted month (except the current month), the Exchange shall announce a 10-minute cooling off period ("the Cooling Off Period") for all Contracts of quoted months (except the current month) during which trading shall only take place within the 10% Limit. Following the Cooling Off Period, Contracts of all quoted months shall be specified as interrupted pursuant to Rule 702B.2(a)(ii) for a period of 5 minutes, after which the prices traded for all quoted months (except the current month) shall not vary more than 15% above or below the settlement prices of the preceding Business Day ("the 15% Limit").

If the 10% Limit is triggered less than 30 minutes before the end of the first trading session, the following shall apply:-

- +(a) the quoted months shall not be specified as interrupted;
- 2.(b) the 10% Limit shall be applied to all quoted months (except the current month) for the rest of the first trading session; and
- 3.(c) the 15% Limit shall be applied for all quoted months (except the current month) during the second trading session.

If the 10% Limit is triggered less than 30 minutes before the end of the second trading session, the 10% Limit shall be applied to all quoted months (except the current month) for the rest of the Business Day.

For the purposes of this Rule, the 10% Limit shall be considered triggered in the manner as may be prescribed by the Exchange.

## 7.5 INVALID ORDER

Orders, for example Good-Till-Cancel or Good-Till-Date orders, existing in the trading system that breaches the daily static price thresholds are considered invalid orders. The Exchange is empowered to cancel such orders from the Order Book.

#### 7.6 INVALID TRADE

Any **possible** trade that matches outside the static price thresholds is considered an invalid trade.

#### 7.7 TRADE CANCELLATION

Trade cancellation process will be guided by BMD Rule 707.2:

## Rule 707.2 Cancellation of a Trade Or Price Adjustment

- (1) The Exchange may adjust trade prices or cancel trades where it believes such action is necessary in the interest of an orderly and fair Market.
- (2) Notwithstanding any other provisions of this Rule, the Exchange may determine to review a trade executed, on its own volition or upon the request of a Trading Participant.
- (3) A request for review by a Trading Participant must be made within 8 minutes of the execution of the trade.
- (4) For the avoidance of doubt any request for review in relation to any order entered into the ATS must be made by a Trading Participant notwithstanding that the order may have been entered by a Direct Market Access Client or a Participant who is not a Trading Participant.
- (5) If the Exchange decides to review a trade, the Exchange will notify the Market that the trade is under review.
- (6) If the price of the trade under review is within the No Cancellation Range, the trade will stand.
- (7) If the price of the trade under review is outside the No Cancellation Range, the price of the trade will either be adjusted in accordance with the formula set out in the Trading Procedures or cancelled as the Exchange sees fit.

- (8) Before the Exchange cancels a trade or adjusts the price of the trade after making a determination, the Trading Participants to the trade may, with the approval of the Exchange, mutually agree to adjust the price of the trade or cancel the trade.
- (9) The cancellation or price adjustment of a trade resulting from a mistake by a Trading Participant does not preclude the Exchange from taking action against the Trading Participant and/or Registered Persons as defined in Rule 500 for the breach of Rule 703.1A(g).

## 8. Unplanned Holiday

Generally, a holiday is known in advance and can fall on a normal trading day or an expiration day. There is however exceptions where public holiday is announced in less than a day notice.

### 8.1 HOLIDAYS CAN BE CATEGORIZED AS FOLLOWS:

#### 8.1.1 Scenario A - Potential Holiday Known in Advance

There is likelihood that such a public holiday will be announced and that the potential holiday is known prior to the start of ATS on-line batch processing.

#### 8.1.2 Scenario B - Holiday Not Known in Advance (Unplanned Holiday)

Here the holiday is announced after ATS on-line batch processing is completed

#### 8.2 PROCEDURES

The procedures for handling unplanned holiday are as follows:

### 8.2.1 Holiday falls on a business day

Post-dated orders entered into the system and expiring on the business date which the holiday falls on, will be deleted from the order book and will not appear when the trader logs in on the business day following the holiday.

## 8.2.2 Holiday falls on expiration day

Post-dated orders entered into the system and expiring on the business date which the holiday falls on, will be deleted from the order book and will not appear when the trader logs in on the business day following the holiday.

The Final Settlement Value for all contracts expiring on the day the holiday falls will be calculated by the Exchange. Under such circumstances, the Exchange will apply the Bursa Malaysia Derivatives Bhd Business Rules which gives the Exchange the discretion in determining the Final Settlement Value from time to time.

If the unplanned holiday is known in advance the Exchange will only run one batch. However, if the unplanned holiday is not known in advance (i.e. holiday was announced after batch) or falls on expiration day, the Exchange may run two batches. One is for the business day before the unplanned holiday and the other is for the unplanned holiday itself.

## 9. Circuit Breaker

A Circuit Breaker is a mechanism implemented to moderate excessive volatility in the stock market of the Bursa Malaysia Securities Bhd.

A Circuit Breaker is a market-wide approach to managing downward movement of the barometer index. It does this by temporarily halting trading in the entire market during normal trading hours. Announcement on the trading halt will be immediately disseminated to the public.

When the Circuit Breaker is triggered, it is intended that investors should continue to keep themselves updated and informed by continuing to access all possible sources of information available. In this manner, investors will be able to assess and review prevailing conditions based more on information and less on market trends and speculation, in order to make well-considered investment decisions upon resumption of trading.

The Circuit Breaker mechanism as implemented at Bursa Malaysia Securities Bhd is only for monitoring downward movement (not upward) of the FBM KLCI.

## 9.1 BUSINESS RULE 707.7(a)

Trading of any Contract on the Market shall be halted or suspended whenever the Exchange deems such action appropriate in the interest of maintaining a fair and orderly market to protect investors. Among the factors that may be considered by the Exchange are that:

- •(a) trading in the Instrument underlying the Contract has been halted or suspended in the Underlying Market;
- •(b) the opening of trading in the Instrument in the Underlying Market has been delayed because of unusual circumstances; or
- •(c) the Exchange has been advised that the issuer of the underlying Instrument is about to make an important announcement affecting such issuer.

## 9.2 BURSA MALAYSIA CIRCUIT BREAKER TRIGGER LIMITS

| BURSA                 | MALAYSIA Circuit Brea                                                                                                  | ker Trigger C                | Conditions & T                    | Trading Halt L               | Duration                          |
|-----------------------|----------------------------------------------------------------------------------------------------|------------------------------|-----------------------------------|------------------------------|-----------------------------------|
| Trigg-<br>er<br>Level | FBM KLCI Decline                                                                                                    | 9:00am<br>~before<br>11:15am | 11:15am ~<br>12:30pm              | 2:30pm ~<br>before<br>3:45pm | 3:45pm<br>~5:00pm                 |
| 1                     | FBM KLCI falls by an aggregate of 10% or more but less than 15% of the previous market day's closing index.            | 1 Hour                       | Rest of the<br>Trading<br>Session | 1 Hour                       | Rest of the<br>Trading<br>Session |
| 2                     | FBM KLCI falls by an aggregate of equal or more than 15% but less than 20% of the previous market day's closing index. | 1 Hour                       | Rest of the<br>Trading<br>Session | 1 Hour                       | Rest of the<br>Trading<br>Session |
| 3                     | FBM KLCI falls by an                                                                                                   | 9:00 am ~ 12                 | 2:30pm                            | 2:30pm ~ 5:0                 | )0pm                              |
|                       | aggregate of equal or<br>more than 20% of the<br>previous market day's<br>closing index.                               | Rest of the d                | ay.                               | Rest of the d                | lay.                              |
|                       | FBM KLCI : FBM Kuala Lu                                                                                                | r<br>Impur Compos            | site Index                        |                              |                                   |

A fall in the FBM KLCI may or may not be in a sequential manner i.e. down to 1<sup>st</sup> level, then 2<sup>nd</sup> level and finally 3<sup>rd</sup> level. Sometimes the fall may be abrupt and steep right up to the 3<sup>rd</sup> level.

In the event that the circuit breaker hits the 3<sup>rd</sup> level, the Exchange has the discretion to either halt or forbid trading of the product group.

Like the Bursa Malaysia Securities market, a trading halt at any of the 3 trigger levels will occur only once during the trading day in Bursa Malaysia Derivatives market.

## 9.3. PROCEDURES

Once the Circuit Breaker is triggered and trading in the Bursa Malaysia Securities market is halted, the Bursa Malaysia Derivatives market will likewise halt/interrupt trading on equity related products e.g. Index Futures (FKLI), Single Stock Futures (SSFs) and Index Options (OKLI) within the next 120 seconds or less. Other non-equity linked products like Commodity Futures, KLIBOR Futures and Bond Futures will continue to trade.

The BMD Exchange Operations will inform all Trading Participants of the halt in trading via messages sent through its trading system.

Duration of the halt and time of resumption of trading will be announced and they should be similar to that applied by the Bursa Malaysia Securities. During the halt, Trading Participants are allowed to manage their orders before trading resumes. The Exchange may change the prescribed opening time where necessary.

Trading Participants are advised to read all broadcast messages, if any, via the Exchange mail screen while the market is halted.

## 10. Market Emergency

#### 10.1 GENERAL

The following market emergency procedures supersede all earlier market emergency procedures and circulars pertaining thereto.

Effective 1<sup>st</sup> January 2005, the Exchange will not be providing the Emergency Trading Room.

As such Trading Participants must make arrangements with other Trading Participants (hereinafter referred as "Emergency Participants") to trade on their behalf in the event that they are not able to log into the trading system for whatever reason.

#### 10.2 EMERGENCY TRADING

In the event a Trading Participant's connectivity to the trading system is lost, the Trading Participant is to notify the Exchange immediately of the situation.

Trading Participant has to subscribe for CME Cancel On Disconnect (COD) service to cancel all resting futures and options orders if there is a loss of session connectivity to iLink system.

The Participant has to carry out its emergency trading through its Emergency Trading Participant(s).

Note: The Exchange will not implement the Emergency Procedures for a Trading Participant if one of their terminals can still access the trading system.

Pricing information can be obtained by the affected Participant from the Exchange through phone.

A Participant is required to inform the Exchange when the connectivity at their end is up and running again.

## 11. Exchange Of Futures For Physical

## 11.1 DEFINITION OF EXCHANGE OF FUTURES FOR PHYSICAL (EFP)

An EFP is futures contract created on Bursa Malaysia Derivatives Berhad (BMDB) when two parties agree to exchange a commodity or a financial asset or instrument (i.e. a bond, bank bill, crude palm oil etc.) together with an appropriate number of futures contracts to be registered with the Bursa Malaysia Derivatives Clearing Bhd (on-BMDC) in a privately negotiated transaction between the two parties.

Unlike normal futures transactions that are traded on BMDB, an EFP is an off-market transaction. This means that the full details of the trade (i.e. the value, volume and prices) of the commodity/underlying instrument and futures contracts being exchanged can be privately negotiated between the two parties. The EFP is registered with BMDCB only after these details have been agreed.

A key feature of an EFP is that the futures contracts registered <u>withen BMDCB</u> can be done at a price that is mutually agreed upon by the parties to the transaction. The exact volume of contracts is also negotiated and the one price is used to cover the entire transaction. In addition to these features, EFP can be used to initiate or to exit a futures position. Therefore, depending on pre-existing positions of EFP counterparties, an EFP transaction can create or extinguish futures position.

#### 11.2 BUSINESS RULE REFERENCE

EFP is governed by Rule 700B of the Bursa Malaysia Derivatives Business Rules which stipulates that:

#### **Rule 700B.1 Off-Market Transactions**

- (a) Save as expressly provided for in this Chapter or determined by the Exchange, a contract or transaction effected by Participants otherwise than in the normal course of trading on the Market shall be prohibited.
- (b) Notwithstanding the provisions contained in this Chapter, the Exchange may issue directives or guidelines as it deems fit in respect of -
- (i) the conditions under which a transaction can be carried out off-market;
- (ii) the conduct of off-market transactions; and
- (iii) such other matters as the Exchange deems necessary in respect of off-market transactions.

## Rule 700B.2 Exchange Of Futures For Physical

- (a) An exchange of futures for physical ("EFP") is an off-market transaction made between two (2) parties in which –
- (i) one party is a seller of a Contract and the buyer of an Instrument:
- (A) that is the subject of the Contract; or
- (B) that the Exchange considers to be the substantial economic equivalent of the Instrument or state of affairs that is the subject of the Contract; and
- (ii) the other party is a buyer of the Contract and the seller of the same Instrument.

(b) The purchase and sale of the Contract shall be simultaneous with the sale and purchase of the underlying Instrument.

#### Rule 700B.3 Requirements

An EFP arrangement between Participants may be permitted by the Exchange provided the following requirements are satisfied -

- (a) the seller of the Instrument referred to Rule 700B.2(a)(i) (the "underlying Instrument") must have possession of the underlying Instrument;
- (b) an EFP transaction may be made at such price as mutually agreed upon by the two parties provided that such price is within the Contract trading range on that Business Day or as approved by the Exchange in consultation with the Clearing House;
- (c) a Participant shall satisfy the Exchange that the transaction is bona fide. The Participant shall maintain and provide to the Exchange a record of the transaction and identify and mark all such transactions or contracts and all orders, records and memoranda pertaining thereto; and
- (d) such other requirements set out in the directives, guidelines, Trading Procedures or any document by whatsoever name called issued by the Exchange from time to time.

#### Rule 700B.4 Procedure

- (a) A Participant shall, within the time frame stipulated by the Exchange, submit to the Exchange such memoranda as may be prescribed by the Exchange which is necessary to establish the nature of the transaction (type and quantity of the underlying Instrument, quantity and price of the Contracts, the names of all Participants to the transaction and such other information as the Chief ExecutiveOperating Officer may from time to time require) and shall authorise the Exchange to submit such information together with the information provided by the Participant pursuant to this Rule to the Clearing House, as the Clearing House may require.
- (b) Upon verification of the memoranda or documents submitted by Participants under Rule 700B.4(a) above, the Exchange may call for such further information as it considers necessary or approve or reject the application, conditionally or otherwise.
- (c) All approved transactions shall, be presented to the Clearing House for registration in accordance with the Clearing House Rules.

#### Rule 700B.5 Prohibition On Amendments Or Cancellation

All transactions that have been registered by the Clearing House in accordance with the Clearing House Rules pursuant to Rule 700B.4(c) shall be firm and binding on Participants and there shall be no amendment or cancellation of the same.

#### **Rule 700B.6**

- (a) All transactions made pursuant to this Rule 700B by Participants shall be deemed to be as principals and neither the Exchange nor the Clearing House shall be obliged to recognise the interest of any third party.
- (b) Nothing in Rule 700B.6(a) shall affect the rights of a Client to take any action or commence any proceedings against a Participant.

#### Rule 700B.7 Brokerage

The brokerage in respect of an EFP transaction shall be as stipulated in Guideline 3 hereto and may be varied from time to time by the Exchange.

#### Rule 700B.8 Liability of the Exchange

The Exchange and/or Clearing House shall not be liable for any loss or damage caused to any party in relation to the agreement for the relevant underlying Instrument, which has been exchanged for the Contract.

Rule 601.3 (d) states the retention period for records which is applicable to EFP documents:

Rule 601.3 (d) The retention period for the records in respect of the transactions described in this Rule 601.3 shall be for five (5) years, except audio magnetic tapes of Client's conversations and conversations pertaining to the Trading Participant's proprietary trading which need only be maintained for a period of not less than two (2) years from the date of the conversation.

## 11.3 PERMITTED UNDERLYING PHYSICAL INSTRUMENTS FOR EFPs

The underlying physical instruments permitted by the Bursa Malaysia Derivatives Berhad for EFP on 3-month KLIBOR futures, MGS Bond futures and CPO futures as at 30 April 2009 are as follows:

| For KLIBOR FUTURES          | For BONDS FUTURES      | For CPO FUTURES       |
|-----------------------------|------------------------|-----------------------|
| 1. NCDs                     | 4 <u>1.</u> Malaysian  | 81. Crude Palm Oil    |
|                             | Government             |                       |
|                             | Securities             |                       |
| 2. Banker's Acceptance      | 21. Cagamas Bonds      | 92. RBD Palm Oil      |
| 3. Malaysian Treasury Bills | 31. Khazanah Bonds     | 103. RBD Palm Stearin |
| 4. KLIBOR Deposits          | 4. Interest Rate Swaps | 114. RBD Palm Olein   |
| 5. Forward Rates            |                        | 125. Crude Palm       |
| Agreements                  |                        | Kernel Oil            |
| 6. Interest Rates Swaps     |                        |                       |
| 7. Bank Negara Malaysia     |                        |                       |
| Bills                       |                        |                       |

Bursa Malaysia Derivatives Berhad may accept any other underlying instruments not listed above on a case by case basis.

## 11.4 <u>EFP REQUIREMENTS</u>

The following information is required to be verified by Trading Participants and submitted to Bursa Malaysia Derivatives Berhad:

- 11.4.1 The document that shows the EFP was done such as Dealing Slips/Dealing Confirmation/Physical Contract Notes.
- 11.4.2 The identities of the two parties to the deal. Only separate parties are permitted to conduct EFP. In this context, separate parties are defined to be those who have;
  - ea. accounts which belong to different beneficial owners; or
  - <u>b.</u> account which are under separate control.
- 11.4.3 Full details of the cash instrument or commodity that is being exchanged (amount and grade).
- 11.4.4 The futures contract being used to hedge (including delivery month and the volume of contracts traded). The price of the futures contract must be within the current Business day price limit.

- 11.4.5 Confirmation that only two parties are involved and that they are taking opposite cash and futures positions.
- 11.4.6 The transaction supporting a bona fide EFP should comprise of the following:-
  - 11.4.6.1 It must involve an "exchange" of futures contracts for the underlying instrument in which both legs of the transaction entail actual economic risk
  - 11.4.6.2 The futures leg is subject to similar rights and obligations as any other exchange-traded futures transaction
- 11.4.7 Letter of Intention from parties of EFP (refer attached Appendix 2 for sample of Letter of Intention).
- 11.4.8 If party to the EFP is an underlying of an omnibus account holder, Trading Participant to get client's particulars and its current Open Position exposure. Trading Participant to fill the Open Position details on the Letter of Notification (refer attached Appendix 1).
- 11.4.9 After verification Trading Participants to complete the Letter of Notification based on information details provided by parties to the EFP.
- 11.4.10 Trading Participants to retain a copy of the Letter of Notification and EFP information at their premises and to furnish them in the event of subsequent audit by the Exchange.

## 11.5 PROCEDURE FOR SUBMITTING EFP APPLICATIONS

The following are the submission procedures for EFP.

- Step 1) Trading Participants verify the details of all EFP documents to ensure it is in order.
- Step 2) Complete the Letter of Notification.
- Step 3) Submit the following to Bursa Malaysia Derivatives Berhad:-
  - Letter of Notification
  - Dealing Slips/Dealing Confirmation/Physical Contract Notes
  - · Letter of Intention to do EFP
  - If party to the EFP is an underlying of an omnibus account holder, the client's particulars and Open Position.

Both Buyer Trading Participant and Seller Trading Participant are to separately submit the list of documents by fax, email or hand. (Deadline for submissions: Must be submitted to the Exchange latest by 3:30 p.m., except on the expiration date on which event it must be submitted to the Exchange latest by 9:00 a.m.)

All EFP applications received after the cut-off time of 3:30p.m., or 9:00 a.m. as the case may be, will be deemed as the following day's submission and processed by the next business day.

- Step 4) Bursa Malaysia Derivatives Berhad will check the list of documents submitted is complete.
- Step 5) Bursa Malaysia Derivatives Berhad will check the open positions of the parties to the EFP transaction to ensure compliance. The EFP transaction will not be approved in the event of non-compliance of position limit. Bursa Malaysia Derivatives Berhad may contact Trading Participants in the event further information is required.
- Step 6) Bursa Malaysia Derivatives <u>Clearing Berhah</u>d will register the EFP transaction in the clearing system after verification of positions. (NB: All requests for EFPs received during the day i.e. before 3:30p.m. or 9:00a.m. as the case may be will be approved/disapproved before the end of the day's trading session for respective products).

The market will be informed of the EFP transaction via an exchange broadcast message.

Step 7) Seller's and buyer's Trading Participants will each received back a copy of the Letter of Notification from Bursa Malaysia Derivatives Berhad.

## NOTIFICATION OF EXCHANGE OF FUTURES FOR PHYSICAL (EFP) TRANSACTION FORM

In accordance with the requirements of the **Bursa Malaysia Derivatives Bhd.**, we hereby advise that the following EFP transaction has been arranged: -

| 1. DETAILS OF THE FUTURES CONTRACTS                                            |
|--------------------------------------------------------------------------------|
| Date:<br>Futures Contract Code:                                                |
| Delivery Month(s):                                                             |
| Futures Price(s):                                                              |
| Number of Lots:                                                                |
| Name of Reporting Selling Trading Participant:                                 |
| Seller 1 (Trading Participant's client):                                       |
| Seller 2 (Client of Trading Participant's client) if above is omnibus account: |
| Name of Reporting Buying Trading Participant:                                  |
| Buyer 1 (Trading Participant's client):                                        |
| Buyer 2 (Client of Trading Participant's client) if above is omnibus account:  |
|                                                                                |
| 2. DETAILS OF CASH LEG TRANSACTION                                             |
| Date:                                                                          |
| Instrument:                                                                    |
| Price/Rate:                                                                    |
| Amount/Quantity:                                                               |
| Tenor:                                                                         |
| Seller 1 (Trading Participant's client):                                       |
| Seller 2 (Client of Trading Participant's client) if above is omnibus account: |
|                                                                                |
| Buyer 1 (Trading Participant's client):                                        |
| Buyer 2 (Client of Trading Participant's client) if above is omnibus account:  |
|                                                                                |

| 3. NUMBER OF FO                    | UTURES CONTRACTS       |                          |
|------------------------------------|------------------------|--------------------------|
| Type of Ratio (if applicable):     |                        |                          |
| Calculation of No. of Futures Cor  | <u>ntract</u>          |                          |
|                                    |                        |                          |
|                                    | 4. OPEN POSITIO        | DNS*                     |
| *To fill up if party to the EFP is | an underlying of an on | nnibus account holder    |
| lame & address of client:          |                        |                          |
|                                    |                        |                          |
|                                    |                        |                          |
| Futures Contract                   | Long/Short             | Number of Open Positions |
| Futures Contract                   | Long/Short             | Number of Open Positions |
| Futures Contract                   | Long/Short             | Number of Open Positions |
| Futures Contract                   | Long/Short             | Number of Open Positions |
| Futures Contract                   | Long/Short             | Number of Open Positions |
| Futures Contract                   | Long/Short             | Number of Open Positions |
| Futures Contract                   | Long/Short             | Number of Open Positions |

Trading Participant

Authorised Signature & Co. Stamp

[Type text]

6. To be completed by Buying Trading Participant

5. To be completed by Selling Trading Participant

Trading Participant
Authorised Signature & Co. Stamp

| Exchange Use Only                                                                    |
|--------------------------------------------------------------------------------------|
| 7. Derivatives Exchange Operations (DEO) Section                                     |
| Complete list of documents received by: Time received:                               |
| 8. Market Surveillance Department Section                                            |
| Time received: Time returned to DEO:                                                 |
| Positions verified by:                                                               |
| 9. <u>Derivatives Clearing &amp; Settlement Exchange-Operations (DCSOEO) Section</u> |
| Registered by:                                                                       |
|                                                                                      |
|                                                                                      |
| Approved by:                                                                         |
| Time : Date:                                                                         |
| Trade Ref. No. :                                                                     |
|                                                                                      |
|                                                                                      |

## LETTER OF INTENTION TO DO EXCHANGE OF FUTURES FOR PHYSICAL (EFP) TRANSACTION

In accordance with the requirements of the **Bursa Malaysia Derivatives Bhd.**, we hereby advise the intention to do the following EFP transaction: -

| 1. DETAILS OF THE FUTURES CONTRACTS                |
|----------------------------------------------------|
| Date:                                              |
| We buy/sell* (*delete whichever is not applicable) |
| Futures Contract Code:                             |
| Delivery Month(s):                                 |
| Futures Price(s):                                  |
| Number of Lots:                                    |
| Name of Counterparty:                              |
|                                                    |
|                                                    |
| 2. DETAILS OF CASH LEG TRANSACTION                 |
| Date:                                              |
| We buy/sell* (*delete whichever is not applicable) |
| Instrument:                                        |
| Price/Rate:                                        |
| Amount/Quantity:                                   |
| Tenor:                                             |
| Name of Counterparty:                              |
|                                                    |
|                                                    |
|                                                    |

## 3. NUMBER OF FUTURES CONTRACTS

Type of Ratio (if applicable):

Calculation of No. of Futures Contract

| [Type text]                                                                                                    |
|----------------------------------------------------------------------------------------------------|
|                                                                                                    |
|                                                                                                    |
| "I / We * understand that the function of Bursa Malaysia Derivatives Berhad (the "Exchange") in respect of the physical transfer between the parties to this physical contract and/or the parties intending to enter into this physical contract as mentioned hereinabove, shall be limited to verification of proof of intention before approval of the exchange of futures for physicals ("EFP"). |
| I / We * further undertake that the responsibility, risks and enforcement of settlement of this physical contract/intention to contract shall lie with me/us and the counter party to this physical contract/intention to contract.                                                                                                    |
| I/We shall not hold the Exchange liable for any loss or damage caused to me/us in relation to this physical contract/intention to contract for the relevant underlying instrument after completion of the EFP exercise by the Exchange.                                                                                                    |
| We declare that the above transaction was arranged in accordance with the Business Rules of the Bursa Malaysia Derivatives Bhd; ("Exchange") and acknowledge that registration of the futures contract is subject to the approval of the Exchange.                                                                                                    |
| 4. To be completed by party to the EFP                                                                                                    |
|                                                                                                    |
|                                                                                                    |
| Name & Address                                                                                                    |
|                                                                                                    |
| Authorised Signature & Co. Stamp                                                                                                    |
| Exchange Use Only                                                                                                    |
| 5. <u>Derivatives Exchange Operations (DEO) Section</u>                                                                                                    |
| Time received:                                                                                                    |

|    | -          |    |       | - |
|----|------------|----|-------|---|
| м  | <b>X</b> 7 | na | text  | 4 |
| IJ | L y        |    | IU AI | и |

| Letter of Intention verified against Letter of Notification: |  |
|--------------------------------------------------------------|--|
|                                                              |  |

## 12. Trading Phases and States

#### 12.1 TRADING DAY

A typical trading day has the following characteristics:

- A defined duration for each product group
- Different possible trading phases
- Different possible trading states

## 12.2 TRADING PHASES

Each product group will typically go through the following Market Phases, and in the sequence as shown below:

- Pre Opening
- No-Cancel
- Continuous Trading
- Pause
- Pre Opening
- No-Cancel
- Continuous Trading
- Surveillance Intervention
- Maintenance Period

The trading phases and market timing for the different products will be strictly followed by the Exchange. The Exchange however, reserves the right to effect any changes at any time and participants will be informed accordingly either through Trading Participants' Circular or through system broadcast messages.

## 12.3 TRADING PHASES AND MARKET TIMING

The Market Phases and market timing are as set out below:

| Market Timing                                                             |                                           |                                                          |                                             |  |  |
|---------------------------------------------------------------------------|-------------------------------------------|----------------------------------------------------------|---------------------------------------------|--|--|
| Trading Phases                                                            | Equity Financial (FKLI/OKLI/SSFs)         | Non-Equity<br>Financial<br>(FKB3/FMG3/FMG<br>5/<br>FMGA) | Commodity Futures<br>(FCPO/FUPO//FPKO)      |  |  |
| Pre-Opening (1 <sup>st</sup> session)                                     | 8:15 am                                   | 8:30am                                                   | 10:00am                                     |  |  |
| *No-Cancel<br>(30 seconds)<br>(1 <sup>st</sup> session)                   | 8:44:30 am                                | 8:59:30am                                                | 10:29:30 am                                 |  |  |
| Continuous Trading (1 <sup>st</sup> session)                              | 8:45am                                    | 9:00am                                                   | 10:30am                                     |  |  |
| *Pause<br>(1 <sup>st</sup> session)                                       | 12:45pm                                   | 12:30pm                                                  | 12:30pm                                     |  |  |
| Pre-Opening (2nd session)                                                 | 2:00pm                                    | 2:00pm                                                   | 2:30pm                                      |  |  |
| *No-Cancel<br>(30 seconds)<br>(2nd session)                               | 2:29:30pm                                 | 2:29:30pm                                                | 2:59:30pm                                   |  |  |
| Continuous Trading (2 <sup>nd</sup> Session)                              | 2:30pm                                    | 2:30pm                                                   | 3:00pm                                      |  |  |
| Surveillance<br>Intervention                                              | 5:15pm                                    | 5:00pm                                                   | 6:00pm(FCPO/FUPO)<br>6:05pm (FPKO)          |  |  |
| Maintenance<br>Period                                                     | <u>5</u> <b>6</b> : <u>3</u> <b>0</b> 0pm | 5: <u>1</u> 45pm                                         | 6:15pm(FCPO/FUPO)<br>6:20pm<br>(FPKO)6:45pm |  |  |
| *Switch over to next phase is instantaneous upon completion of this phase |                                           |                                                          |                                             |  |  |

## 12.4. TRADING STATUS OF PRODUCT GROUPS

| Trading Status               | Functions/Activities                                                                                                    |
|------------------------------|----------------------------------------------------------------------------------------------------|
| Pre-Opening                  | <ul> <li>Orders and quotes can be entered, maintained, modified and deleted.</li> <li>No matching of orders and quotes.</li> <li>Opening Price Calculation is done on a continuous basis called an Indicative Opening Price (IOP)Information is broadcast to market based on orders and quotes in order book.</li> </ul>                                                                                                    |
| No-Cancel                    | <ul> <li>A predetermined time (30 seconds) before the session opens when traders can only enter orders but cannot cancel, execute or modify orders. (Opening price calculations are updated during this time)</li> <li>This feature is good for preventing price manipulation during the Pre-opening phase.</li> </ul>                                                                                                    |
| Continuous<br>Trading        | <ul> <li>Orders can be entered, maintained, modified and deleted.</li> <li>Trading takes place on a continuous basis.</li> <li>Each incoming order are checked immediately for possible execution.</li> <li>Unexecuted portion of such order is added to the order book.</li> <li>Matched trades can be viewed on Broker Front End.</li> <li>Matching will be based on Price and Time Priority.</li> <li>Opening match is calculated without implied orders.</li> </ul> |
| Surveillance<br>Intervention | <ul> <li>The period of time that begins when CME Globex sends the notification that trading has ended for a group of products for that particular trade date.</li> <li>During this time, only order cancellation can occur. This allows traders to maintain their order books before the next trading day</li> </ul>                                                                                                    |
| Maintenance<br>Period        | No access allowed to all users                                                                                                    |
| Reserved                     | <ul> <li>Orders and quotes can be entered, maintained, modified and deleted.</li> <li>No matching of orders and quotes.</li> </ul>                                                                                                    |

## 2.5. STOPPING TRADING ON A GROUP OR ON THE MARKET

The Exchange may in special situations stop trading for one or more instrument groups. Trading ceases immediately for a product group/s. The group subsequently enters a Pre-Opening Phase when traders are allowed to enter, modify, or cancel orders for the group, but orders cannot be executed.

## 13 Messaging And Market Performance Protection Policy

## 13.1 CME Globex Market Performance Protection Policy

The CME Globex Market Performance Protection Policy is a fair business policy that encourages market participants to quote appropriately without negatively impacting other CME customers.

CME Globex customers may be negatively impacted when market access is affected by latencies caused by customers sending messages at sustained high transaction levels. In order to protect all market participants from the negative effects of this extraordinary and excessive messaging, CME Group is implementing transaction controls at two separate levels for:

- a) Cancellation Transactions
- b) All transactions except cancellations

Under this policy, if an iLink session exceeds a threshold as measured in messages per second (MPS) over a specified interval, subsequent messages will be rejected until the MPS rate falls below the threshold. All messages except cancellation messages will be rejected at one threshold ("Non-Cancel Threshold") and cancellation messages will be rejected at a separate, higher threshold ("Cancel Threshold").

The current established thresholds are as follows:

|                                | Threshold | <del>Interval</del>          |
|--------------------------------|-----------|------------------------------|
| Cancel Transactions            | 1000 MPS  | Three second rolling average |
| All except Cancel Transactions | 750 MPS   | Three second rolling average |

In an effort to provide level playing field for all customers and maintain market integrity, CME reserves the right to adjust these thresholds as appropriate to maintain the highest levels of CME Globex system performance for all customers.

The CME Globex Market Performance Protection Policy is a fair business policy that encourages market participants to quote appropriately without negatively impacting other CME customers.

CME Globex customers may be negatively impacted when market access is affected by latencies caused by customers sending messages at sustained high transaction levels. In order to protect all market participants from the negative effects of this extraordinary and excessive messaging, CME Group is implementing transaction controls at three separate levels for:

- Cancellation messages (tag 35=F)
- New Order (tag 35=D) and order cancel/replace messages (tag 35=G)
- Administrative messages, which includes:
  - o Logon (tag 35=A)
  - Heartbeat (tag 35=0)
  - Test Request (tag 35=1)
  - Resend Request (tag 35=2)
  - Session Level Reject (tag 35=3)
  - Business Level Reject (tag 35=i)
  - Sequence Reset (tag 35=4)
  - o Logout (tag 35=5)

Under this policy, if an iLink session exceeds a threshold as measured in messages per second (MPS) over a specified interval, subsequent messages will be rejected until the MPS rate falls below the threshold.

As of September 19, 2010, the thresholds will be established as follows:

|                                              | <u>Transaction Types</u>    | <u>Threshold</u> | <u>Interval</u> |
|----------------------------------------------|-----------------------------|------------------|-----------------|
| Cancel Threshold                             | Cancel Transactions         | 1000 MPS         | Three seconds   |
| New Order and Order Cancel/Replace Threshold | All Other Transactions      | 500 MPS          | Three seconds   |
| Administrative Threshold                     | All Administrative Messages | 100 MPS          | Three seconds   |

## 14. ERROR MAKER LIABILITY CLAIM

#### 14.1 ERROR MAKER LIABILITY CLAIM

Upon a request from a Trading Participant of a potential error trade BMD will review the trade. BMD will generally cancel the trade or adjust the price if the traded price is outside the No Cancellation Range. As a consequence of the trade being cancelled or its price adjusted, affected Trading Participant may claim compensation from the error maker. Once compensation is paid by the error maker, it is a full and final settlement of the claim and the affected Trading Participant cannot make a further claim in respect of the same error trade. Below is the rule on Error Maker Liability.

## Rule 707.2A Error Maker Liability

- (1) A Trading Participant whose order was responsible for a trade adjustment or cancellation under Rule 707.2 ("the Error Maker") shall be liable for claims of actual losses incurred by other Trading Participants whose trade prices were adjusted or cancelled as a result of the above order. However, a Trading Participant who makes a claim shall not be entitled to compensation for losses incurred as a result of any failure to take reasonable actions to mitigate the loss. The procedure for making a claim against the Error Maker is set out in the Trading Procedures.
- (2) To the extent that liability is denied by the Error Maker, the Trading Participant making the claim may submit the claim to Arbitration in accordance with Rule 513.
- (3) For the avoidance of doubt:
  - (a) a Trading Participant may not submit any claim in relation to the cancellation or price adjustment of a trade for Arbitration under Rule 513 unless the Trading Participant had submitted a claim under Rule 707.2A(1) and the said claim had been denied in part or in totality by the Error Maker; and
  - (b) any claim in relation to the cancellation or price adjustment of a trade must be made by or through a Trading Participant notwithstanding that the order may have been entered by a Direct Market Access Client or a Participant who is not a Trading Participant.

## 14.2 PROCEDURE FOR SUBMITTING ERROR MAKER LIABILITY CLAIM

The following are the submission procedures for error maker liability claim.

- (a) Affected Trading Participant to submit error maker liability claim on an Exchange claim form to the Head of Derivatives Exchange Operations within five business days of the incident. Claim that is not filed in a timely manner will be rejected by BMD.
- (b) BMD will review the claim submitted based on data collected from the trading engine. Eligible claims shall then be forwarded by BMD to the Trading Participant responsible for the order(s) that resulted in a trade cancellation or a price adjustment.
- (c) The Trading Participant responsible for the error order entry, shall, within ten business days of receipt of the claim, admit or deny responsibility in whole or in part. Failure to respond to the claim within ten business days shall be considered a denial of liability.
- (d) In the event liability is admitted payment shall be made within ten business days by such Trading Participant to the BMD who will forward it to the claiming Trading Participant. Such payment is full and final settlement of the claim.

| (e) | If Trading Participant responsible for the error order entry deny liability, the affected Trading Participant may |
|-----|----------------------------------------------------------------------------------------------------|
|     | submit the claim to arbitration in accordance with Rule 513.                                                      |

## **Trade Cancellation / Adjustment Claim Form**

| Claimant Name:                             |                                                                                                    |
|--------------------------------------------|----------------------------------------------------------------------------------------------------|
| Contact Person(if claimant is a firm):     |                                                                                                    |
| What is the amount of your claim?          |                                                                                                    |
| Claimant's Clearing Participant Member:    |                                                                                                    |
| Date Claim Filed:                          | Date Received (to be completed by BMD):                                                                                                    |
| Claimant Address:                          |                                                                                                    |
| City:                                      | State: Post code:                                                                                                    |
| Country:                                   |                                                                                                    |
| E-Mail Address:                            | Phone Number:                                                                                                    |
| Date of Incident:                          | Time of Incident:                                                                                                    |
| When did you discover a problem existed?   | Commodity/Contract:                                                                                                    |
| Did you contact BMD Exchange Operations    | ? YES □ NO □                                                                                                    |
| If yes, to whom did you spea               | ak?                                                                                                    |
| What was the result?                       |                                                                                                    |
|                                            |                                                                                                    |
| Did you speak to anyone else at BMD?       | YES □ NO □                                                                                                    |
| If yes, to whom did you spec               | ak?                                                                                                    |
| What was the result?                       |                                                                                                    |
|                                            |                                                                                                    |
| your loss, how many of your contracts were | g, but not limited to, how you determined the amount of affected by the trade cancellation or adjustment, the the trade cancellation or adjustment and the price that itional sheets if necessary) |
|                                            |                                                                                                    |

| [Type text] |   |  |  |  |
|-------------|---|--|--|--|
|             |   |  |  |  |
|             |   |  |  |  |
|             |   |  |  |  |
|             |   |  |  |  |
|             |   |  |  |  |
|             | _ |  |  |  |

Please attach all documentation to support your claim.

This Claim Form Must Be Submitted Within  $\underline{\bf 105}$  Business Days of the Trade Cancellation/Adjustment

# 15. OPERATOR ID ("Tag 50 ID") REQUIRED FOR ALL BMD ORDERS TRADED ON CME GLOBEX

Each order entered into CME Globex is required to include the submission of an operator ID, also referred to as the "Tag 50 ID" or "User ID", which is unique to the party who entered the order. For orders entered manually, the Tag 50 ID must be unique to the individual entering the order into CME Globex. For orders entered by an automated trading system ("ATS"), the Tag 50 ID must be unique to the person, or the identified team of persons on the same shift, who are responsible for the operation of the ATS. All Tag 50 IDs must be unique at the level of the Trading Participant.

Each Globex terminal operator shall be identified to the Exchange by utilizing the Tag 50 ID. Each individual must use a unique user ID to access Globex. In no event may a person enter an order or permit the entry of an order by an individual using a user ID other than the individual's own unique user ID.

#### Trading Participants must ensure that:

- all clients executing through the Trading Participant, including those clients with direct connections to CME Globex, are fully aware of the Tag 50 ID submission requirements:
- each Tag 50 ID is unique at the Trading Participant;
- the correct Tag 50 ID is submitted on each order entered into CME Globex and accurately transmitted to the Trading Participant and to the exchange.

Failure to comply will result in disciplinary action.

## DIRECTIVES ON OFFICE OF FOREIGN ASSETS CONTROL ("OFAC")

- 1. Trading Participants must comply with the following directives as part of its procedures pursuant to Rule 603.1.
- 2. Trading Participants must identify Clients (as defined in the Rules of Bursa Derivatives) that are parties prohibited by OFAC.
- 3. To that end, Trading Participants must conduct OFAC screening to determine whether any Clients or other known parties involved in an investment (such as ultimate beneficial owners, trustees, beneficiaries, general partners or authorized signatories):
  - a) are on the OFAC List of Specially Designated Nationals and Blocked Persons (the "SDN List")<sup>1</sup>
  - b) are otherwise the target of an OFAC sanctions program i.e., a national, resident, or government of, or any entity organized under the laws of, Cuba, Iran, or Sudan; or
  - c) are parties owned or controlled by or acting on behalf of any parties named under subparagraphs a) and b).

All parties listed under subparagraphs a) through c) are collectively referred to as "OFAC Prohibited Parties".<sup>2</sup>

- 4. OFAC screening must be performed:
  - i) upon admission of a new Client; and
  - ii) once each year from 1 January to 28 February against the updated SDN List for all Clients who have trading accounts with the Trading Participant as at 1 January of the year.
- 5. Trading Participants are prohibited from processing any transactions on CME Globex for, or on behalf of, any OFAC Prohibited Parties.
- 6. Should a Client be found to be an OFAC Prohibited Party, a Trading Participant must ensure that:
  i) all positions taken by the Client are closed off:
  - ii) the Client's account is closed and the Trading Participant not execute any more trades for the Client; and
  - iii) all funds held on behalf of the Client are returned immediately to the Client.
- 7. A Trading Participant must notify the Head of Participants' Supervision Division of the Exchange in writing if a Client is identified as an OFAC Prohibited Party. The Trading Participant must confirm that it has taken the steps stated in item 6 to comply with the Exchange's directives on OFAC.

This list is available on the U.S. Department of Treasury's website at <a href="http://www.treas.gov/offices/enforcement/ofac/sdn/t11sdn.pdf">http://www.treas.gov/offices/enforcement/ofac/sdn/t11sdn.pdf</a>.

Ownership and control are presumed when the party owns 50% or more of the OFAC Prohibited Party.